### Computing and Information Retrieval

The Big Picture

Amy N. Langville

Department of Mathematics College of Charleston

Charleston, SC **DOE-CSGF** Meeting 6/21/05

### **Outline**

- **Introduction to Information Retrieval (IR)**
- **Traditional and Web Search**

**• Problems in Web Search** 

• Innovations

# Short History of IR

 $IR = search$  within doc. coll. for particular info. need (query)

- B. C. cave paintings
- 7-8th cent. A.D. Beowulf
- 12th cent. A.D. invention of paper, monks in scriptoriums
- 1450 **Gutenberg's printing press**
- 1700s Franklin's public libraries
- 1872 Dewey's decimal system
	- Card catalog
- 1940s-1950s Computer
- 1960s Salton's SMART system (trad. search)
- 1989 Berner-Lee's WWW (web search)

### Traditional Search

Two Primary Goals:

- Clustering documents
- Processing user queries
	- find similar documents
	- find similar terms

### Vector Space Model (1960s and 1970s)

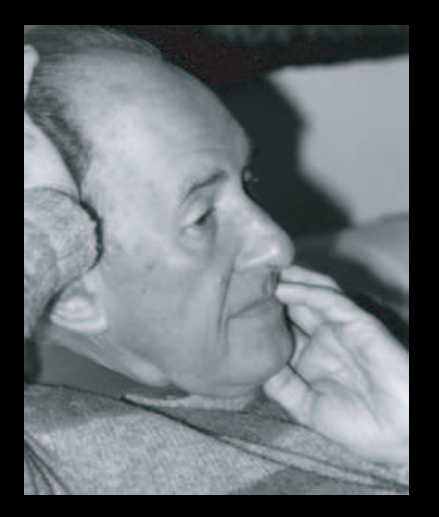

#### Gerard Salton's Information Retrieval System

SMART: System for the Mechanical Analysis and Retrieval of Text (Salton's Magical Automatic Retriever of Text)

- turn  $n$  textual documents into  $n$  document vectors  $\mathsf{d}_1, \mathsf{d}_2, \ldots, \mathsf{d}_n$
- **•** create term-by-document matrix  $\mathbf{A}_{m \times n} = [\mathbf{d}_1 | \mathbf{d}_2 | \cdots | \mathbf{d}_n]$
- to retrieve info., create query vector **q**, which is a pseudo-doc

 $GOAL:$  find doc.  $\mathbf{d}_i$  closest to **q** 

— angular cosine measure used:  $\delta_i=\cos\theta_i= {\bf q}^T{\bf d}_i/(\|{\bf q}\|_2\|{\bf d}_i\|_2)$ 

### Example from Berry's book

#### Terms Documents

- T1: Bab(y,ies,y's) D1: Infant & Toddler First Aid
- T2: Child(ren's) D2: Babies & Children's Room (For Your Home )
- T3: Guide D3: Child Safety at Home
- T4: Health **D4: Your Baby's Health & Safety : From Infant to Toddler**
- T5: Home D5: Baby Proofing Basics
- T6: Infant **D6: Your Guide to Easy Rust Proofing**
- T7: Proofing **D7: Beanie Babies Collector's Guide**
- 
- 
- T8: Safety
- T9: Toddler

### Example from Berry's book

- 
- 
- 
- 
- 
- 
- 
- T8: Safety
- T9: Toddler

#### Terms Documents

- T1: Bab(y,ies,y's) D1: Infant & Toddler First Aid
- T2: Child(ren's) D2: Babies & Children's Room (For Your Home )
- T3: Guide **D3: Child Safety at Home**
- T4: Health **D4: Your Baby's Health & Safety : From Infant to Toddler**
- T5: Home D5: Baby Proofing Basics
- T6: Infant **D6: Your Guide to Easy Rust Proofing**
- T7: Proofing **D7: Beanie Babies Collector's Guide**

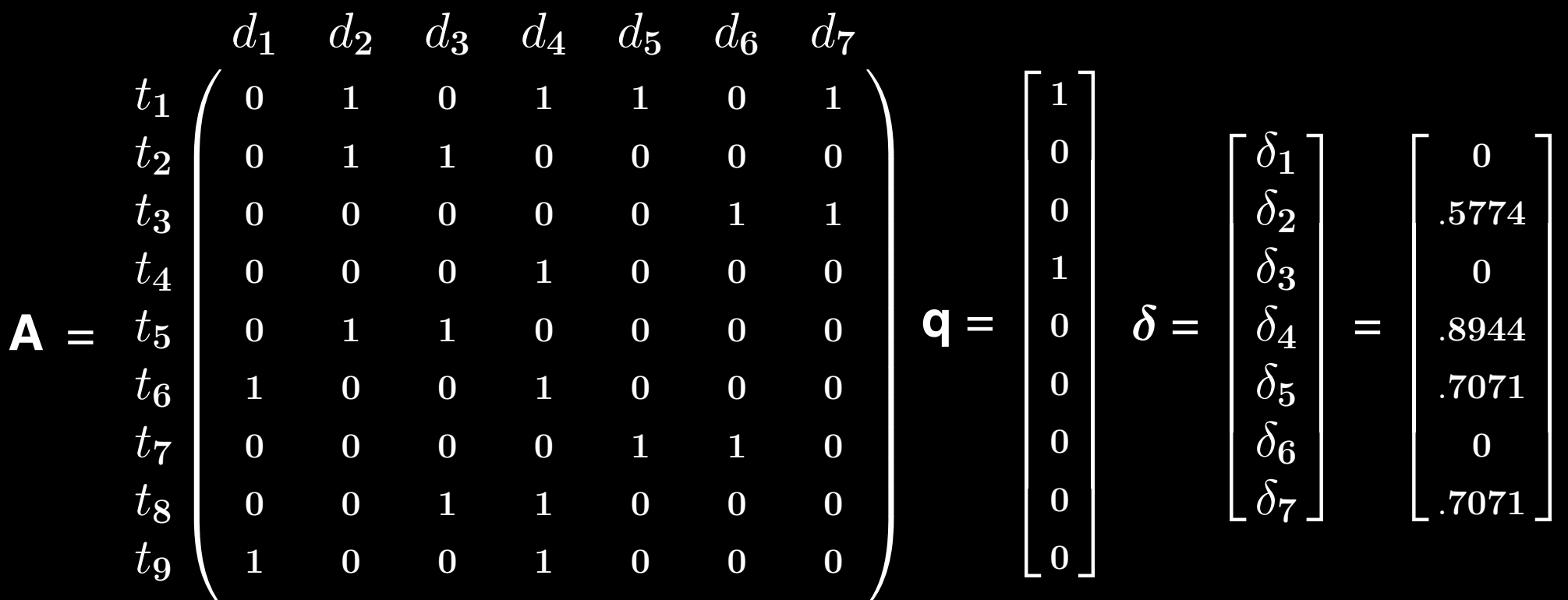

### Geometry of VSM for 3d vectors

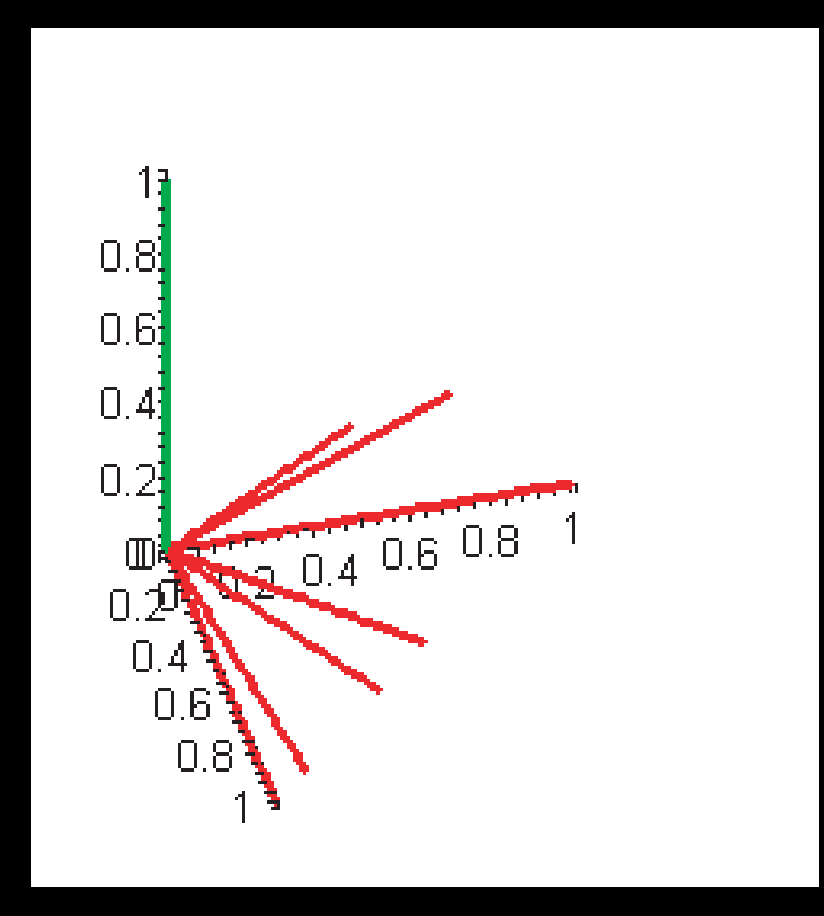

#### <vsmanimation.html>

### Latent Semantic Indexing (1990s)

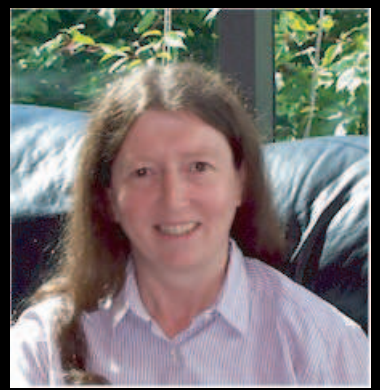

Susan Dumais's improvement to VSM = LSI Idea: use low-rank approximation to  $\blacktriangle$  to filter out noise

- Great Idea! 2 patents for Bell/Telcordia
	- Computer information retrieval using latent semantic structure. U.S. Patent No. 4,839,853, June 13, 1989.
		- Computerized cross-language document retrieval using latent semantic indexing. U.S. Patent No. 5,301,109, April 5, 1994.

(Resource: USPTO http://patft.uspto.gov/netahtml/srchnum.htm)

### Singular Value Decomposition

 $A_{m \times n}$ : rank r term-by-document matrix

- SVD:  $\mathbf{A} = \mathbf{U} \boldsymbol{\Sigma} \mathbf{V}^T = \sum_{i=1}^r \sigma_i \mathbf{u}_i \mathbf{v}_i^T$ i
- **LSI:** use  $\mathbf{A}_k = \sum_{i=1}^k \sigma_i \mathbf{u}_i \mathbf{v}_i^T$  $\frac{T}{i}$  in place of  $\boldsymbol{\mathsf{A}}$
- Why?
	- reduce storage when  $k << r$
	- filter out uncertainty, so that performance on text mining tasks (e.g., query processing and clustering) improves

### LSI Demos

- Telcordia LSI Demo: [http://lsi.research.telcordia.com/lsi-bin/lsiQuery](https://lsi.research.telcordia.com/lsi-bin/lsiQuery)
- Netlib LSI Demo: [http://www.netlib.org/cgi-bin/lsiBook](https://www.netlib.org/cgi-bin/lsiBook)

### Nonnegative Matrix Factorization (2000)

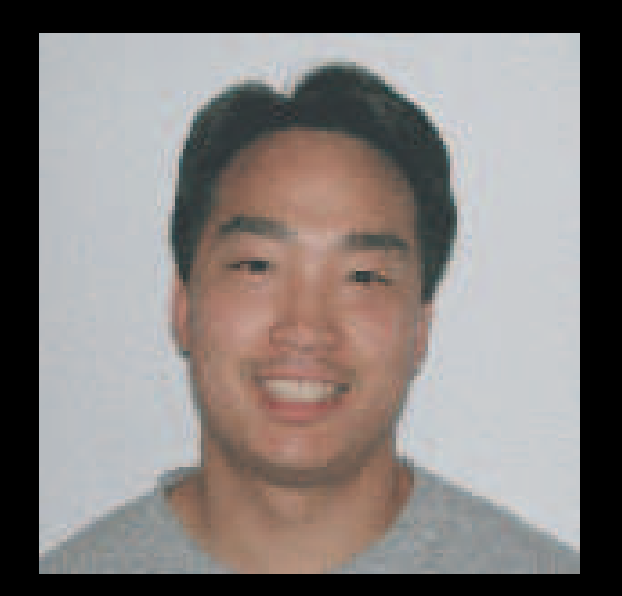

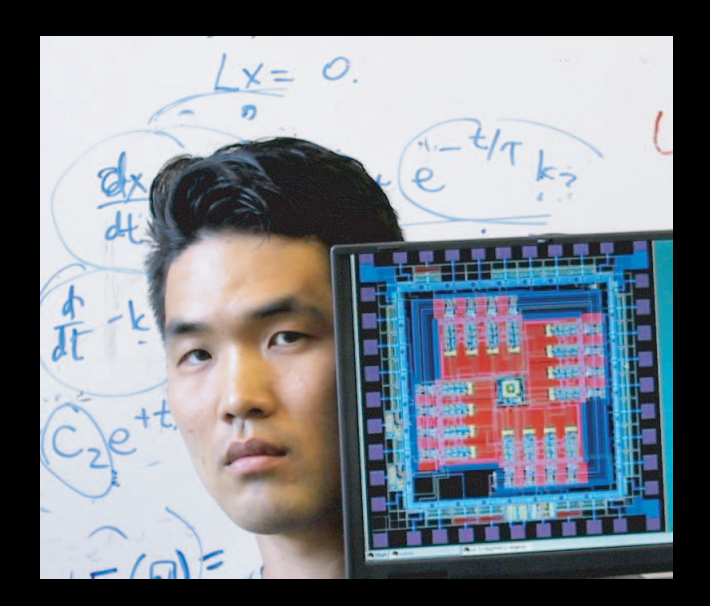

#### Daniel Lee and Sebastian Seung's Nonnegative Matrix Factorization

Idea: use low-rank approximation with nonnegative factors to improve LSI

$$
\begin{array}{rcl}\n\mathbf{A}_k & = & \mathbf{U}_k & \mathbf{\Sigma}_k & \mathbf{V}_k^T \\
\n \text{nonneg} & \text{mixed} & \text{nonneg} & \text{mixed}\n\end{array}
$$

$$
\mathbf{A}_k = \mathbf{W}_k - \mathbf{H}_k
$$

nonneg nonneg nonneg

### Properties of NMF

- can restrict W, H to be sparse
- $W_k$ ,  $H_k \geq 0 \Rightarrow$  immediate interpretation (additive parts-based rep.)

EX: large  $w_{ij}$ 's  $\Rightarrow$  basis vector w<sub>i</sub> is mostly about terms  $j$ 

 $EX: h_{i1}$  how much  $doc_1$  is pointing in the "direction" of topic vector  $w_i$ 

$$
\mathbf{A}_k \mathbf{e}_1 = \mathbf{W}_k \mathbf{H}_{*1} = \begin{bmatrix} \vdots \\ \mathbf{w}_1 \\ \vdots \end{bmatrix} h_{11} + \begin{bmatrix} \vdots \\ \mathbf{w}_2 \\ \vdots \end{bmatrix} h_{21} + \cdots + \begin{bmatrix} \vdots \\ \mathbf{w}_k \\ \vdots \end{bmatrix} h_{k1}
$$

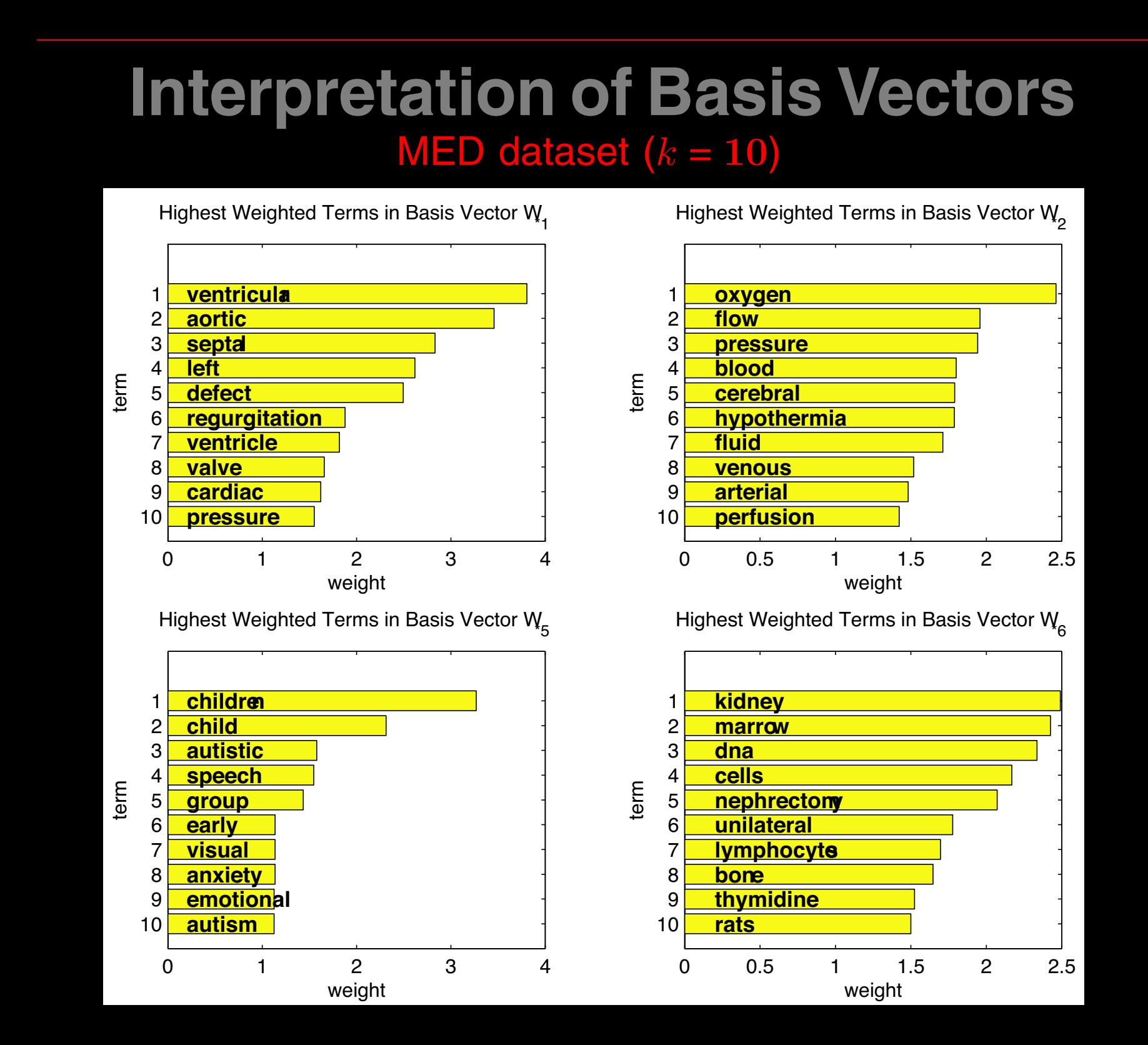

### Interpretation of Basis Vectors

### MED dataset  $(k = 10)$

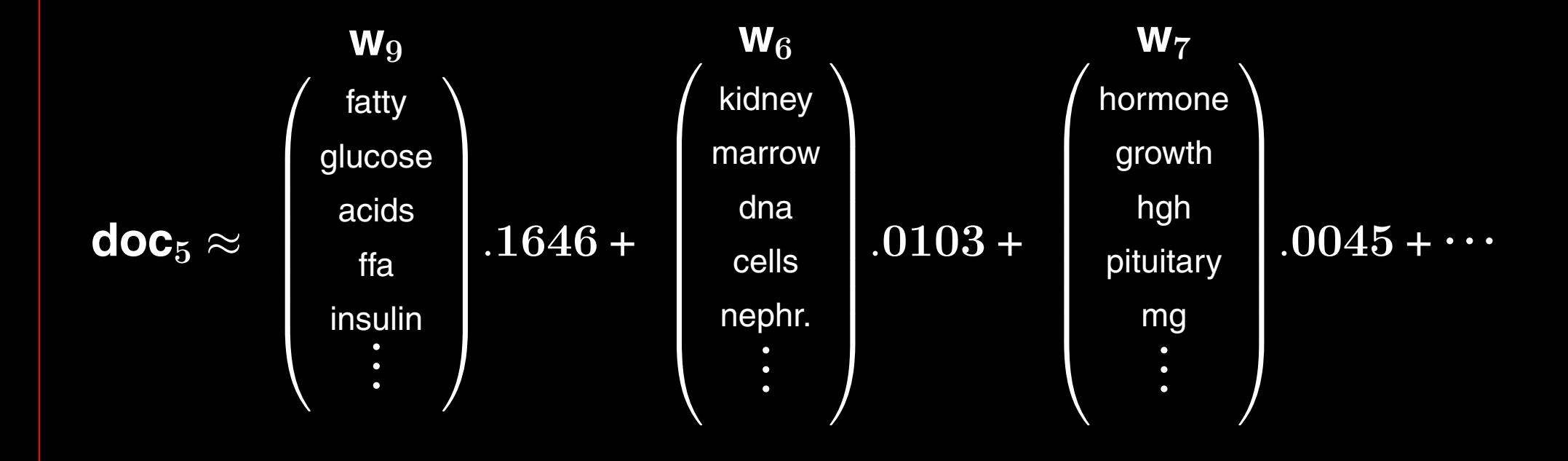

### Computation of NMF

(Lee and Seung 2000)

Mean squared error objective function

min  $\|\mathbf{A} - \mathbf{W}\mathbf{H}\|$ <sup>2</sup> s.t. **W**,  $H \ge 0$ 

```
W = abs(randn(m,k));H = abs(randn(k,n));for i = 1 : maxiter
    H = H .* (W<sup>T</sup>A) / (W<sup>T</sup>WH + 10<sup>-9</sup>);
    W = W * (AH^T) / (WHH^T + 10^{-9});end
```
Many parameters affect performance (k, obj. function, sparsity constraints, algorithm, etc.). — NMF is not unique!

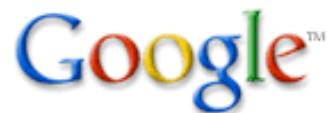

#### **Google Job Opportunities**

#### Home

About Google

#### **We're Hiring!** Main

 All Openings Top 10 Reasons **Culture Benefits**  Inside View Work/Life Balance

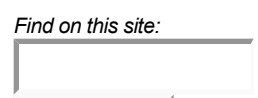

Search

#### **Looking for interesting work that matters to millions of people?**

#### **Google's mission:**

Organize the world's information and make it universally accessible and useful.

To make this vision a reality, Google is looking for exceptional people who like to develop innovative new products, especially software engineers and tech-savvy product managers. Are you exceptional at what you do? Do you:

- Thrive on working in small teams to develop innovative products?
- Enjoy developing efficient new algorithms for processing tremendous amounts of data?
- Think it would be fun to write distributed systems that run on thousands of computers?
- Live to have the results of your work used and depended upon by millions of people every day?

If you're an outstanding software developer, computer scientist or product manager, read on and consider sending your resume and a brief cover letter to greatpeople@google.com.

If you know others who fit in this category, help us improve Google by forwarding this message and URL to them. The URL for this page is:

http://www.google.com/jobs/great-people-needed.html

#### **What is it like to work at Google?**

Working at Google means solving fascinating problems and making a positive difference in tens of millions of lives every day. This work has opened up interesting new areas for us and presented challenges that are not only new to us, but new to everyone in computing. These new problems require exceptional thinking and technical expertise to solve, but their solutions could dramatically improve the accessibility of information for everyone in the world. Here's a sampling of the kinds of things we work on at Google:

### the pre-1998 Web

#### Yahoo

- hierarchies of sites
- organized by humans

### Best Search Techniques

- word of mouth
- expert advice

### Overall Feeling of Users

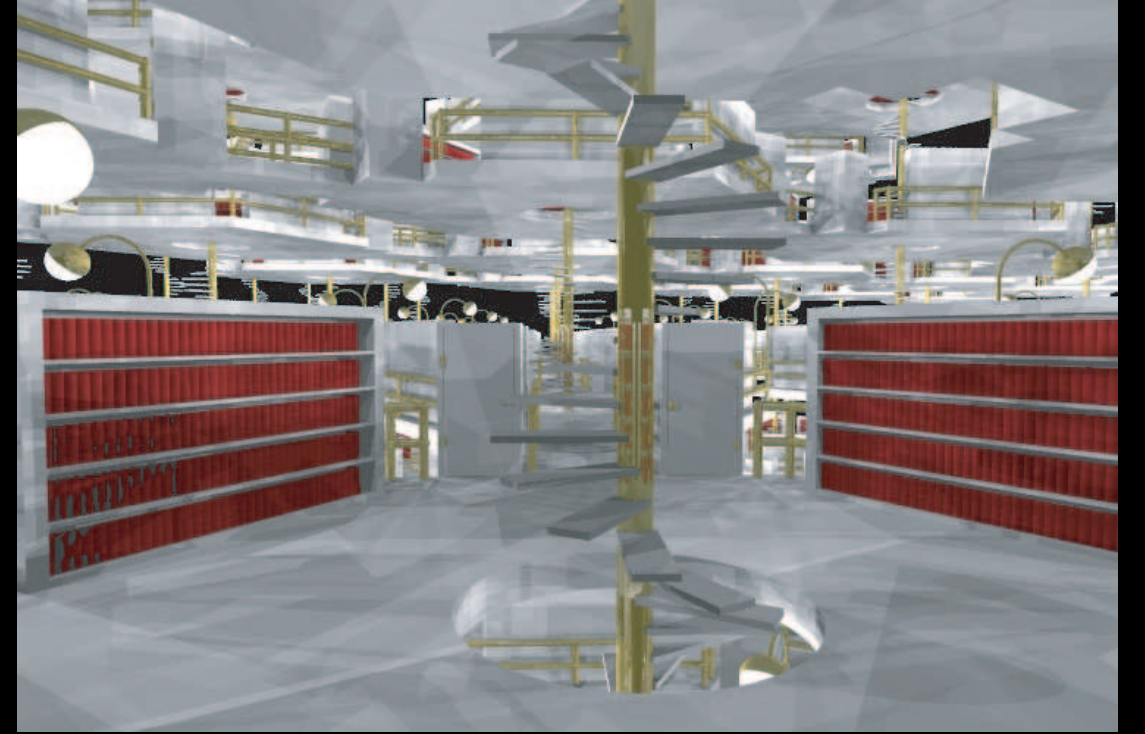

• Jorge Luis Borges' 1941 short story, The Library of Babel

When it was proclaimed that the Library contained all books, the first impression was one of extravagant happiness. All men felt themselves to be the masters of an intact and secret treasure. There was no personal or world problem whose eloquent solution did not exist in some hexagon.

... As was natural, this inordinate hope was followed by an excessive depression. The certitude that some shelf in some hexagon held precious books and that these precious books were inaccessible, seemed almost intolerable.

### 1998 ... enter Link Analysis

### Change in User Attitudes about Web Search

#### **Today**

- **•** "It's not my homepage, but it might as well be. I use it to ego-surf. I use it to read the news. Anytime I want to find out anything, I use it." - Matt Groening, creator and executive producer, The Simpsons
- "I can't imagine life without Google News. Thousands of sources from around the world ensure anyone with an Internet connection can stay informed. The diversity of viewpoints available is staggering." - Michael Powell, chair, Federal Communications **Commission**
- "Google is my rapid-response research assistant. On the run-up to a deadline, I may use it to check the spelling of a foreign name, to acquire an image of a particular piece of military hardware, to find the exact quote of a public figure, check a stat, translate a phrase, or research the background of a particular corporation. It's the Swiss Army knife of information retrieval." - Garry Trudeau, cartoonist and creator, **Doonesbury**

IR before the Web  $=$  traditional IR IR on the Web  $=$  web IR

IR before the Web  $=$  traditional IR IR on the Web  $=$  web IR

IR before the Web  $=$  traditional IR IR on the Web  $=$  web IR

- It's huge.
	- over 10 billion pages, average page size of 500KB
	- 20 times size of Library of Congress print collection
	- Deep Web 550 billion pages

IR before the Web  $=$  traditional IR IR on the Web  $=$  web IR

- **It's huge.** 
	- over 10 billion pages, average page size of 500KB
	- 20 times size of Library of Congress print collection
	- Deep Web 550 billion pages
- **It's dynamic.** 
	- content changes: 40% of pages change in a week, 23% of .com change daily
	- size changes: billions of pages added each year

IR before the Web  $=$  traditional IR IR on the Web  $=$  web IR

- **It's huge.** 
	- over 10 billion pages, average page size of 500KB
	- 20 times size of Library of Congress print collection
	- Deep Web 550 billion pages
- **It's dynamic.** 
	- content changes: 40% of pages change in a week, 23% of .com change daily
	- size changes: billions of pages added each year
- **It's self-organized.** 
	- no standards, review process, formats
	- errors, falsehoods, link rot, and spammers!

IR before the Web  $=$  traditional IR IR on the Web  $=$  web IR

### How is the Web different from other document collections?

- **It's huge.** 
	- over 10 billion pages, average page size of 500KB
	- 20 times size of Library of Congress print collection
	- Deep Web 550 billion pages
- **It's dynamic.** 
	- content changes: 40% of pages change in a week, 23% of .com change daily
	- size changes: billions of pages added each year

#### **• It's self-organized.**

- no standards, review process, formats
- errors, falsehoods, link rot, and spammers!

### A Herculean Task!

IR before the Web  $=$  traditional IR IR on the Web  $=$  web IR

### How is the Web different from other document collections?

- It's huge.
	- over 10 billion pages, each about 500KB
	- 20 times size of Library of Congress print collection
	- Deep Web 550 billion pages
- **It's dynamic.** 
	- content changes: 40% of pages change in a week, 23% of .com change daily
	- size changes: billions of pages added each year
- **It's self-organized.** 
	- no standards, review process, formats
	- errors, falsehoods, link rot, and spammers!
- $\bullet$  Ah, but it's  $hyperlinked$ !
	- Vannevar Bush's 1945 memex

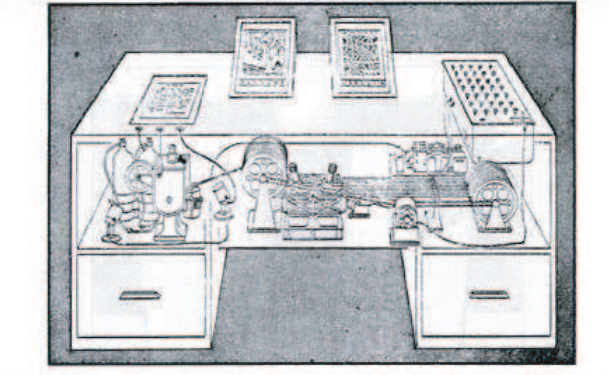

Memox in the form of a desk would instantly bring files and material on any subject to the operator's fingertips. St translucent viewing screens magnify supermicrofilm filed by code numbers. At left is a mechanism which automatically hotographs longhand notes, pictures and letters, then files them in the desk for future reference (LIFE 19(11), p. 123)

### Elements of a Web Search Engine

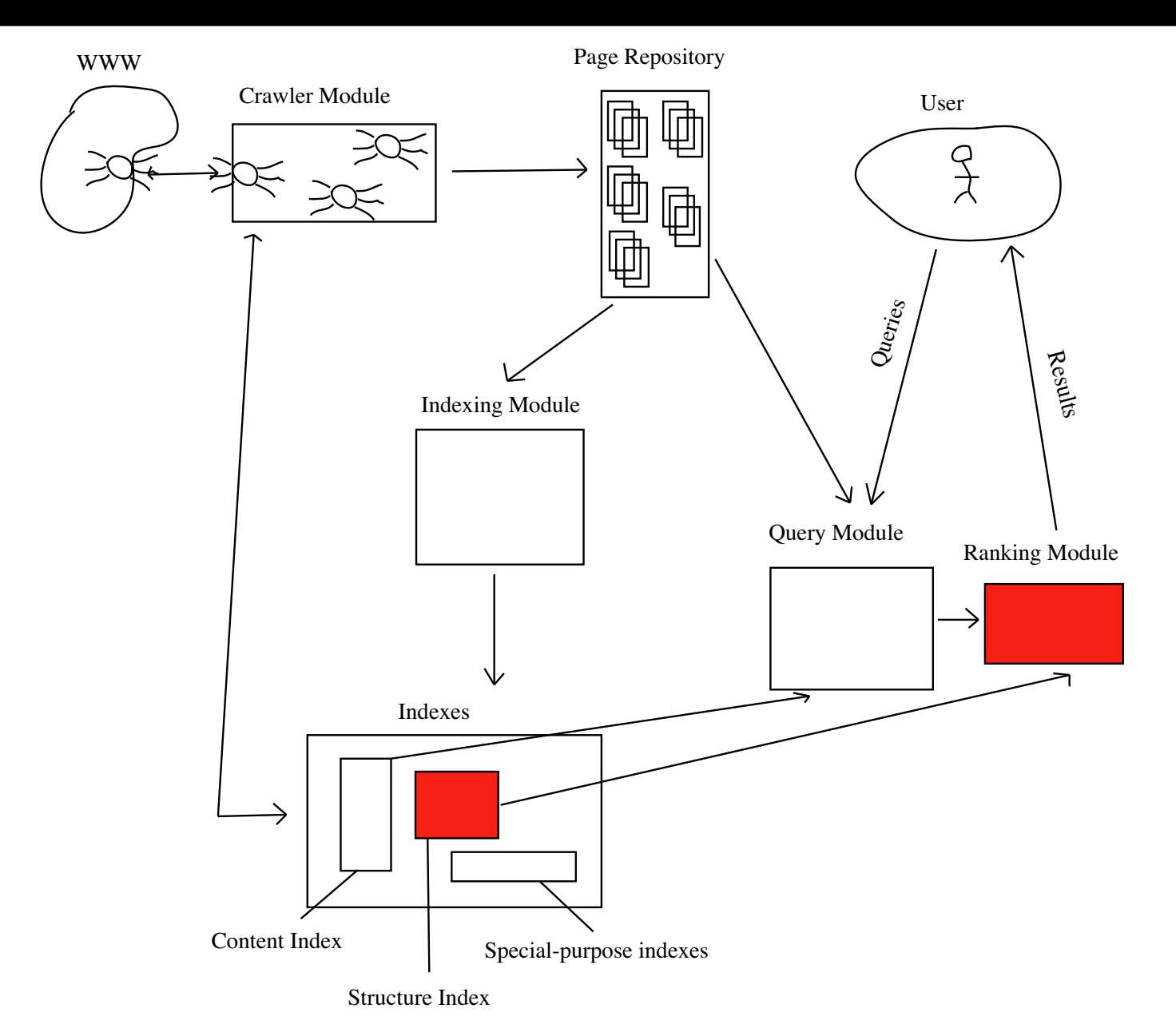

### Indexing Wars

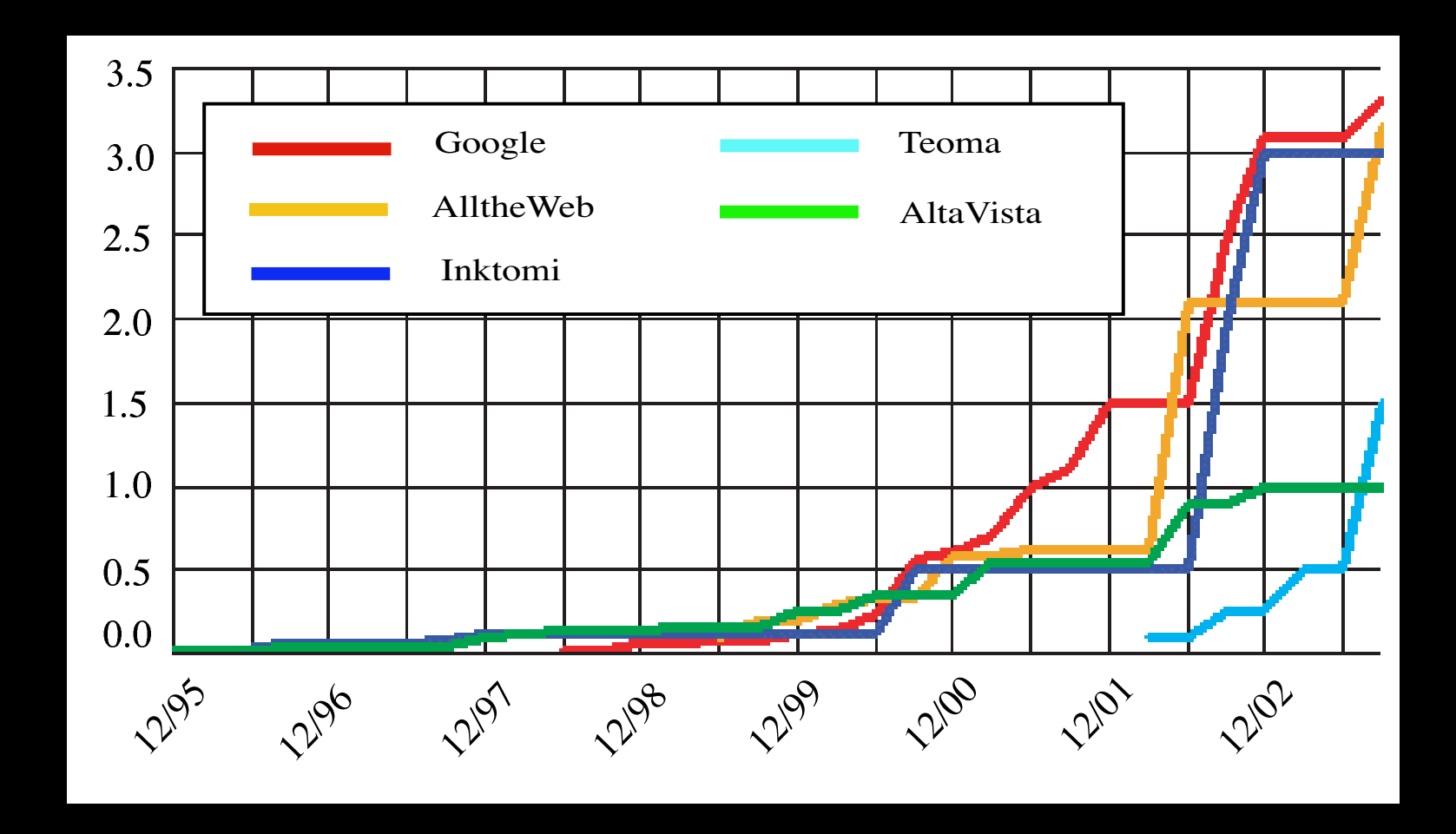

#### Actual Index King =

Internet Archive - http://web.archive.org

### Search Stats—Google

- received over .5 billion searches per day in 2004
- stores an index of 8.1 billion webpages
- **had over 60,000 servers in 2004**
- estimated to use over 6,200 TB of disk space

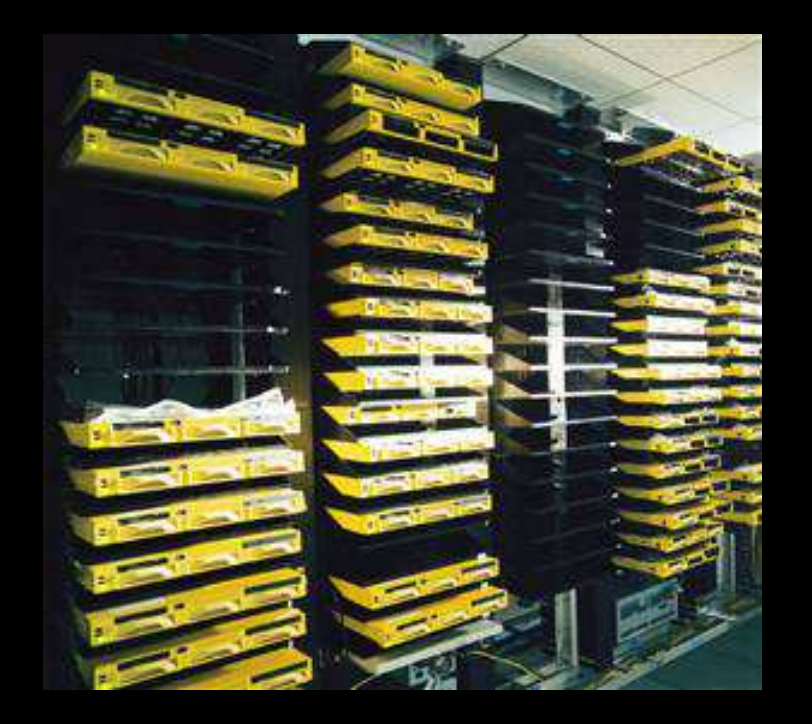

## Query Processing

Step 1: User enters query, i.e., aztec baby

Step 2: Inverted file consulted

- term 1 (aardvark) 3, 117, 3961 . . .
- term 10 (aztec) 3, 15, 19, 101, 673, 1199
- term 11 (baby) 3, 31, 56, 94, 673, 909, 11114, 253791 . . .
- term  $m$  (zymurgy) 1159223

Step 3: Relevant set identified, i.e.  $(3, 673)$ Simple traditional engines stop here.

### Modification to Inverted File

add more features to inverted file by appending vector to each page identifier, i.e., [in title?, in descrip.?, # of occurrences]

#### • Modified inverted file

. .

- term 1 (aardvark) 3 [0,0,3], 117 [1,1,10], 3961 [0,1,4] .
- term 10 (aztec) 3 [1, 1, 27], 15 [0,0,1], 19 [1,1,21], 101 [0,1,7], 673 [0, 0, 3], 1199 [0,0,3]
- term 11 (baby) 3 [1, 1, 10], 31 [0,0,2], 56 [0,1,3], 94 [1,1,11], 673 [1, 1, 14], 909 [0,0,2], 11114  $[1,1,22]$ , 253791  $[0,1,6]$ . . .
- term  $m$  (zymurgy) 1159223 [1,1,9]
- IR score computed for each page in relevant set. EX: IR score (page 3) =  $(1 + 1 + 27) \times (1 + 1 + 10) = 348$ IR score (page 673) =  $(0+0+3) \times (1+1+14) = 48$ Early web engines stop here. Problem = Ranking by IR score is not good enough.

# CSC issues in Crawling and Indexing

- create parallel crawlers but avoid overlap
- ethical spidering
- how often to crawl pages, which pages to update
- best way to store huge inverted file
- how to efficiently update inverted file
- store the files across processors
- provide for parallel access
- create robust, failure-resistant system

### Link Analysis

- $\bullet$  uses  $hyperlink$  structure to focus the relevant set
- combine IR score with popularity or importance score

PageRank - Brin and Page 
$$
\Rightarrow
$$
 Google

$$
HITS - Kleinberg \Rightarrow TECOMA
$$

### The Web as a Graph

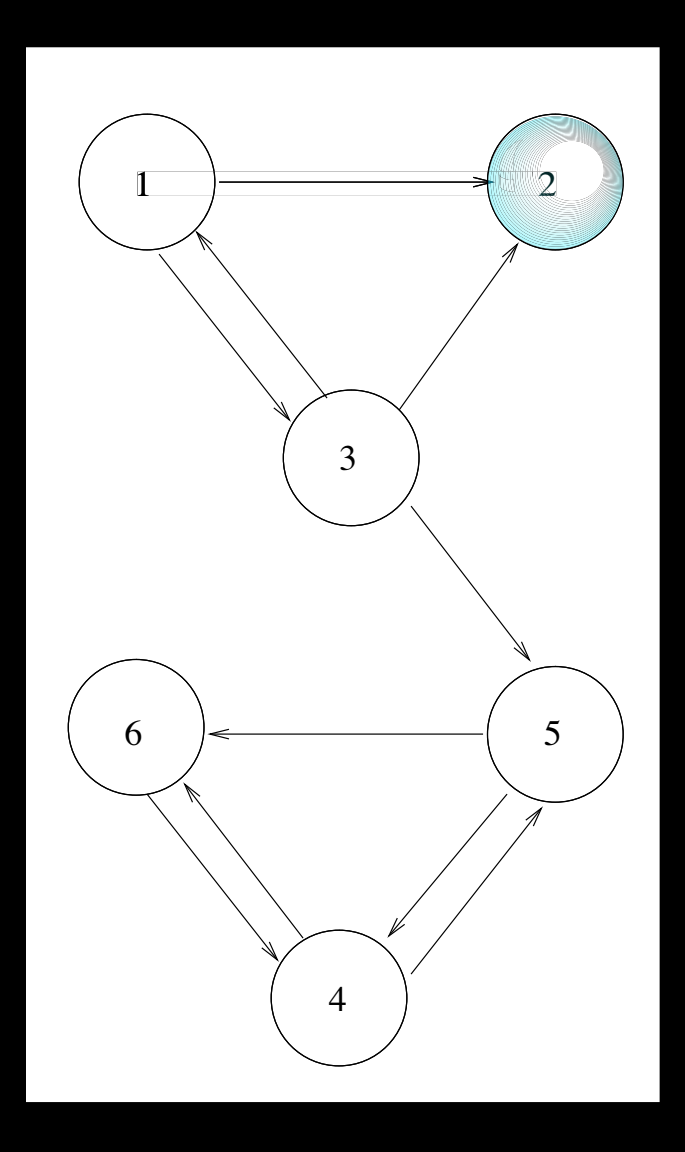

 $Nodes = webpages$   $Arcs = hyperlinks$ 

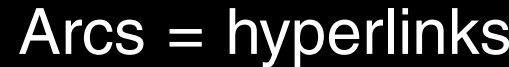

## Web Graphs

#### CSC and MATH problems here:

- store adjacency matrix
- update adjacency matrix
- visualize web graph
- locate clusters in graph

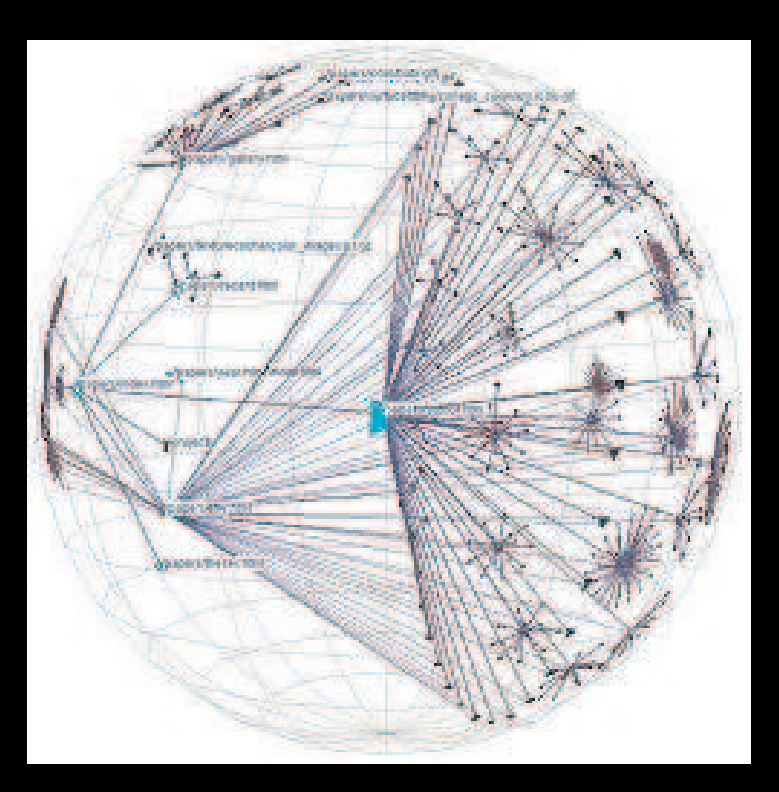

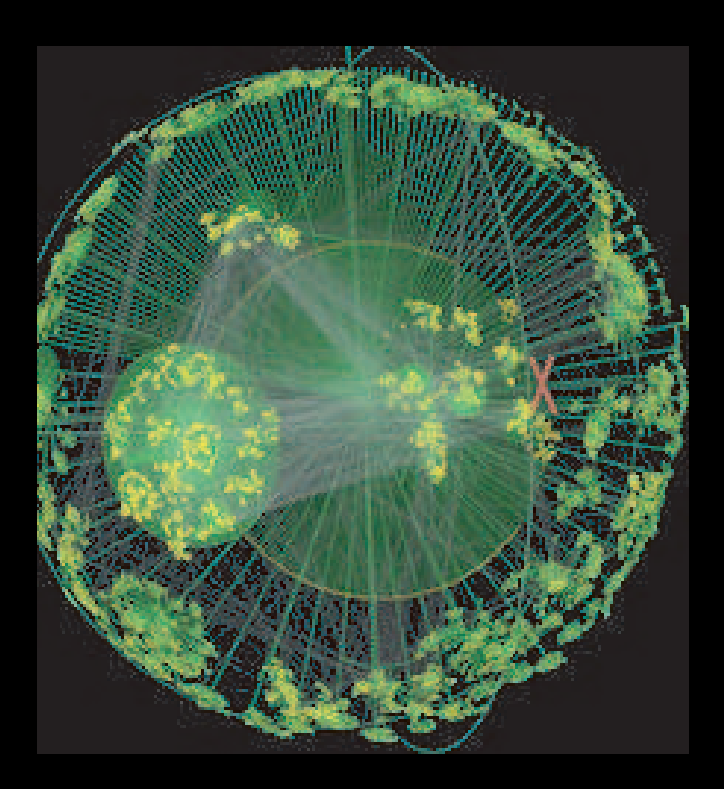

### How to Use Web Graph for Search

### $Hyperlink = Recommendation$

- page with 20 recommmendations (inlinks) must be more important than page with 2 inlinks.
- but status of recommender matters. **EX:** letters of recommendation: 1 letter from Trump vs. 20 from unknown people
- but what if recommender is generous with recommendations? **EX:** suppose Trump has written over 40,000 letters.
- each inlink should be weighted to account for status of recommender and  $#$  of outlinks from that recommender
## How to Use Web Graph for Search

#### $Hyperlink = Recommendation$

page with 20 recommmendations (inlinks) must be more important than page with 2 inlinks.

- but status of recommender matters. **EX:** letters of recommendation: 1 letter from Trump vs. 20 from unknown people
- but what if recommender is generous with recommendations? **EX:** suppose Trump has written over 40,000 letters.
- each inlink should be weighted to account for status of recommender and # of outlinks from that recommender

PAGERANK - importance/popularity score given to each page

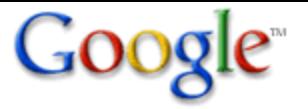

**Our Search: Google Technology**

Home

All About Google

Help Central

Google Features

Services & Tools

Our Technology **Why Use Google** Benefits of Google

*Find on this site:*

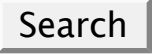

#### **Google searches more sites more quickly, delivering the most relevant results.**

#### **Introduction**

Google runs on a unique combination of advanced hardware and software. The speed you experience can be attributed in part to the efficiency of our search algorithm and partly to the thousands of low cost PC's we've networked together to create a superfast search engine.

The heart of our software is PageRank™, a system for ranking web pages developed by our founders Larry Page and Sergey Brin at Stanford University. And while we have dozens of engineers working to improve every aspect of Google on a daily basis, PageRank continues to provide the basis for all of our web search tools.

#### **PageRank Explained**

PageRank relies on the uniquely democratic nature of the web by using its vast link structure as an indicator of an individual page's value. In

## Ranking by PageRank

The PageRank Idea (Sergey Brin & Lawrence Page 1998)

• Ranking is preassigned (An off-line calculation)

- Your page  $P$  has some rank  $r(P)$
- Adjust  $r(P)$  higher or lower depending on ranks of pages that point to  $P$
- Importance is not just number, but  $quality$  of in-links
	- role of outlinks relegated
	- much less sensitive to spamming

### PageRank

The Definition

• 
$$
r(P) = \sum_{P \in \mathcal{B}_P} \frac{r(P)}{|P|}
$$
 =  $\mathcal{B}_P = \{\text{all pages pointing to } P\}$   
=  $|P|$  = number of out links from P

 $r_j(P)$ 

 $\, P \,$ 

#### Successive Refinement

- Start with  $r_0(P_i) = 1/n$  for all pages  $P_1, P_2, \ldots, P_n$
- Iteratively refine rankings for each page

$$
- r_1(P_i) = \sum_{P \in \mathcal{B}_{P_i}} \frac{r_0(P)}{|P|}
$$
  

$$
- r_2(P_i) = \sum_{P \in \mathcal{B}_{P_i}} \frac{r_1(P)}{|P|}
$$
  

$$
- r_{j+1}(P_i) = \sum_{P \in \mathcal{B}_{P_i}} (r_{j+1}(P_i))
$$

**After Step j**  $\pi_j^T = [r_j(P_1), r_j(P_2), \dots, r_j(P_n)]$  $\boldsymbol{\pi}_{j+1}^T = \boldsymbol{\pi}_j^T \mathsf{H}$  where  $h_{ij} =$  $\int 1/|P_i|$  if  $i \to j$ 0 o.w.

3

 $1 \quad \rightarrow \quad 2$ 

6  $\rightarrow$  5

4

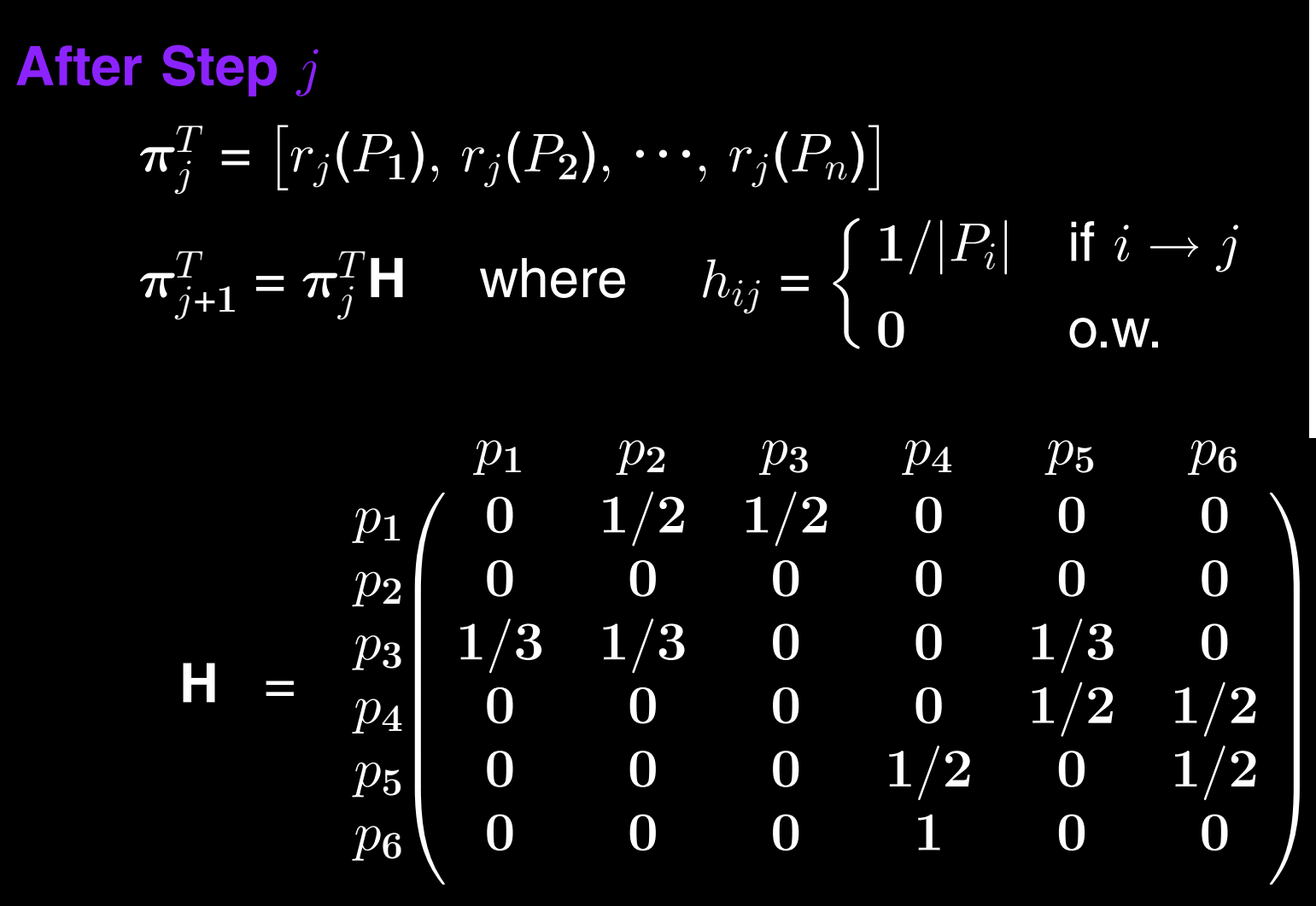

 $1 \quad \rightarrow \quad 2$ 

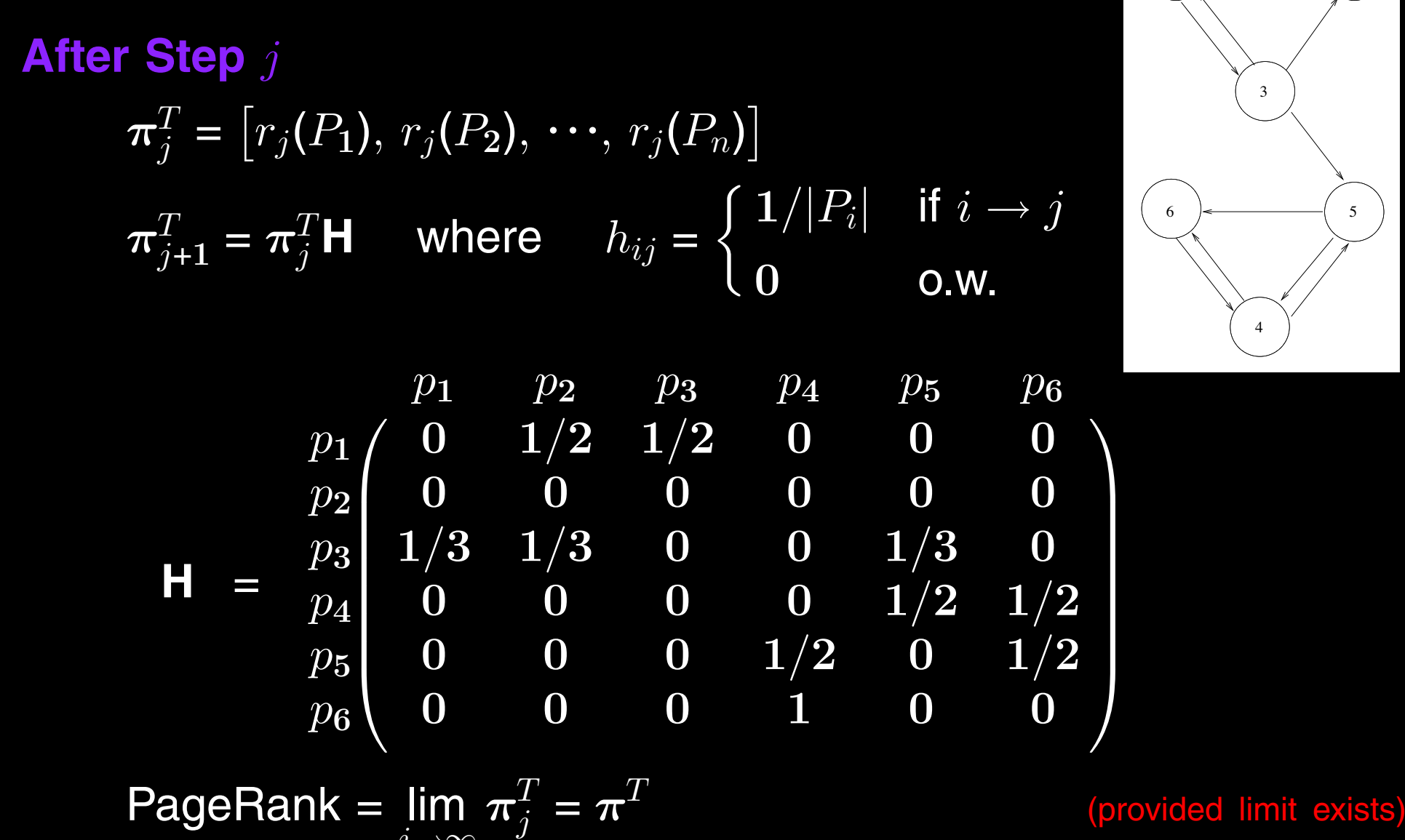

#### It's Almost a Markov Chain

 $j\rightarrow\infty$ 

**H** has row sums  $= 1$  for ND nodes, row sums  $= 0$  for D nodes

It's Almost a Markov Chain

 $\bullet$  H has row sums = 1 for ND nodes, row sums = 0 for D nodes

It's Almost a Markov Chain

• H has row sums  $= 1$  for ND nodes, row sums  $= 0$  for D nodes Stochasticity Fix:  $S = H + av<sup>T</sup>$ .  $(a_i=1$  for  $i\in D$ , 0, o.w.)

#### It's Almost a Markov Chain

• H has row sums  $= 1$  for ND nodes, row sums  $= 0$  for D nodes Stochasticity Fix:  $S = H + av<sup>T</sup>$ .  $(a_i=1$  for  $i\in D$ , 0, o.w.)

$$
\mathbf{S} = \begin{bmatrix} 0 & 1/2 & 1/2 & 0 & 0 & 0 \\ 1/6 & 1/6 & 1/6 & 1/6 & 1/6 & 1/6 \\ 1/3 & 1/3 & 0 & 0 & 1/3 & 0 \\ 0 & 0 & 0 & 0 & 1/2 & 1/2 \\ 0 & 0 & 0 & 0 & 1/2 & 0 & 1/2 \\ 0 & 0 & 0 & 0 & 1 & 0 & 0 \end{bmatrix},
$$
where  $\mathbf{a} = \begin{bmatrix} 0 \\ 1 \\ 0 \\ 0 \\ 0 \end{bmatrix}$ ,  $\mathbf{v}^T = 1/6 \mathbf{e}^T$ 

#### It's Almost a Markov Chain

• H has row sums  $= 1$  for ND nodes, row sums  $= 0$  for D nodes Stochasticity Fix:  $S = H + av^T$ . (*a<sub>i</sub>*=1 for *i*∈D, 0, o.w.)

 $S =$ Г  $\mathbf{r}$ ı ı ı ł ı  $\begin{matrix} 0 & 1/2 & 1/2 & 0 & 0 \end{matrix}$  $1/6$   $1/6$   $1/6$   $1/6$   $1/6$   $1/6$  $\begin{array}{ccccccccc} 1/3 & 1/3 & 0 & 0 & 1/3 & 0 \end{array}$  $\begin{array}{ccccccc} 0 & 0 & 0 & 0 & 1/2 & 1/2 \end{array}$  $\begin{matrix}0\end{matrix} \quad \begin{matrix}0\end{matrix} \quad \begin{matrix}0\end{matrix} \quad \begin{matrix}1/2\end{matrix} \quad \begin{matrix}0\end{matrix} \quad \begin{matrix}1/2\end{matrix}$  $0 \qquad 0 \qquad 0 \qquad 1 \qquad 0 \qquad 0$   $\mathbb{R}$ ı ı ı ł ı  $, where a=$ Г ı ı ı ı  $\overline{0}$ 1  $\overline{0}$  $\overline{0}$  $\overline{0}$  $\overline{0}$  ı ı ı  $,\mathbf{v}^T$ =1/6  $\mathbf{e}^T$ 

 $\bullet$  Each  $\pi^T_i$  $j^T_j$  is a probability distribution vector  $\qquad \quad (\sum j^T_j)$ 

 $\sum_i r_j(P_i) = 1$ 

 $\bullet$   $\boldsymbol{\pi}_{j+1}^T = \boldsymbol{\pi}_j^T$ S is random walk on the graph defined by links

 $\bullet \ \boldsymbol{\pi}^T = \lim_{ }$  $j\rightarrow\infty$  $\boldsymbol{\pi}_j^T=$  stationary probability distribution

Web Surfer Randomly Clicks On Links (Back button not a link)

Long-run proportion of time on page  $\left| P_i \right|$  is  $\left| \boldsymbol{\pi}_i \right|$ 

Problems

Web Surfer Randomly Clicks On Links (Back button not a link) Long-run proportion of time on page  $\left| P_i \right|$  is  $\left| \boldsymbol{\pi}_i \right|$ Problems

Dead end page (nothing to click on)  $\sqrt{\pi^T}$ not well defined) Could get trapped into a cycle  $(P_i \rightarrow P_j \rightarrow P_i)$  (No convergence)

Web Surfer Randomly Clicks On Links (Back button not a link) Long-run proportion of time on page  $\left| P_i \right|$  is  $\left| \boldsymbol{\pi}_i \right|$ Problems Dead end page (nothing to click on)  $\sqrt{\pi^T}$ not well defined) Could get trapped into a cycle  $(P_i \rightarrow P_j \rightarrow P_i)$  (No convergence) **Convergence** Markov chain must be irreducible and aperiodic

Web Surfer Randomly Clicks On Links (Back button not a link) Long-run proportion of time on page  $\left| P_i \right|$  is  $\left| \boldsymbol{\pi}_i \right|$ Problems Dead end page (nothing to click on)  $\sqrt{\pi^T}$ not well defined) Could get trapped into a cycle  $(P_i \rightarrow P_j \rightarrow P_i)$  (No convergence) **Convergence** Markov chain must be irreducible and aperiodic DEFN: a chain is  $irreducible$  if every page is reachable from every other page. DEFN: every  $reducible$  chain can be permuted to the form  $\begin{bmatrix} \mathsf{X} & \mathsf{Y} \\ \mathsf{Q} & \mathsf{Z} \end{bmatrix}$ 0 Z ¸ .

### Bored Surfer Enters Random URL

Irreducibility Fix:  $G = \alpha S + (1 - \alpha)E$   $e_{ij} = \overline{1/n}$   $\alpha \approx .85$  $G = \alpha H + \alpha a v^T + (1 - \alpha)E$  (trivially irreducible)

 $\bullet$   $\pi^T$  is now guaranteed to exist and be unique and power method is guaranteed to converge to  $\pi^T$ .

### Bored Surfer Enters Random URL Irreducibility Fix:  $G = \alpha S + (1 - \alpha)E$   $e_{ij} = 1/n$   $\alpha \approx .85$  $\mathbf{G} = \alpha \mathbf{H} + \alpha \mathbf{a} \mathbf{v}^T + (1 - \alpha) \mathbf{E}$  (trivially irreducible)

- $\bullet$   $\pi^T$  is now guaranteed to exist and be unique and power method is guaranteed to converge to  $\pi^T$ .
- Different  $\mathbf{E} = \mathbf{e} \mathbf{v}^T$  and  $\alpha$  allow customization & speedup, yet rank-one update maintained;  $\textbf{G} = \alpha \textbf{H} + (\alpha \, \textbf{a} + (1-\alpha) \, \textbf{e}) \textbf{v}^T$

$$
\mathbf{G} = \alpha \mathbf{S} + (1 - \alpha) \mathbf{E} = \begin{bmatrix} 1/60 & 7/15 & 7/15 & 1/60 & 1/60 & 1/60 \\ 1/6 & 1/6 & 1/6 & 1/6 & 1/6 & 1/6 \\ 19/60 & 19/60 & 1/60 & 1/60 & 19/60 & 1/60 \\ 1/60 & 1/60 & 1/60 & 1/60 & 7/15 & 7/15 \\ 1/60 & 1/60 & 1/60 & 7/15 & 1/60 & 7/15 \\ 1/60 & 1/60 & 1/60 & 1/12 & 1/60 & 1/60 \end{bmatrix}
$$

## Computing  $\boldsymbol{\pi}^T$

#### A Big Problem

Solve 
$$
\boldsymbol{\pi}^T = \boldsymbol{\pi}^T \mathbf{G}
$$

$$
\boldsymbol{\pi}^T(\mathsf{I}-\mathsf{G})=0
$$

(stationary distribution vector)

(too big for direct solves)

#### <sup>12</sup> CLEVE'S THE WORLD'S LARGEST **CORNER MATRIX COMPUTATION**

#### Google's PageRank is an eigenvector of a matrix of order 2.7 billion.

One of the reasons why Google is such an effective search engine is the PageRank™ algorithm, developed by Google's founders, Larry Page and Sergey Brin, when they were graduate students at Stanford University. PageRank is determined entirely by the link structure of the Web. It is recomputed about once a month and does not involve any of the actual content of Web pages or of any individual query. Then, for any particular query, Google finds the pages on the Web that match that query and lists those pages in the order of their PageRank.

Imagine surfing the Web, going from page to page by randomly choosing an outgoing link from one page to get to the next. This can lead to dead ends at pages with no outgoing links, or cycles around cliques of interconnected pages. So, a certain fraction of the time, simply choose a random page from anywhere on the Web. This theoretical random walk of the Web is a Markov chain or Markov process. The limiting probability that a dedicated random surfer visits any particular page is its PageRank. A page has high rank if it has links to and from other pages with high rank.

Let  $W$  be the set of Web pages that can reached by following a chain of hyperlinks starting from a page at Google and let  $n$  be the number of pages in W. The set W actually varies with time, but in May 2002, *n* was about 2.7 billion. Let G be the *n*-by-*n* connectivity matrix of

#### **BY CLEVE MOLER**

It tells us that the largest eigenvalue of A is equal to one and that the corresponding eigenvector, which satisfies the equation

 $x = Ax$ 

exists and is unique to within a scaling factor. When this scaling factor is chosen so that

 $\sum_i x_i = 1$ 

then  $x$  is the state vector of the Markov chain. The elements of  $x$  are Google's PageRank.

If the matrix were small enough to fit in MATLAB, one way to compute the eigenvector  $x$  would be to start with a good approximate solution, such as the PageRanks from the previous month, and simply repeat the assignment statement

 $x = Ax$ 

until successive vectors agree to within specified tolerance. This is known as the power method and is about the only possible approach for very large n. I'm not sure how Google actually computes PageRank, but one step of the power method would require one pass over a database of Web pages, updating weighted reference counts generated by the hyperlinks between pages.

## **Computing**  $\boldsymbol{\pi}^T$

#### A Big Problem

Solve  $\boldsymbol{\pi}^T = \boldsymbol{\pi}$ (stationary distribution vector)  $\boldsymbol{\pi}^T$ (too big for direct solves) Start with  $\pi_0^T = e/n$  and iterate  $\pi_{j+1}^T = \pi_j^T G$  (power method)

### Power Method to compute PageRank

 $\boldsymbol{\pi}_0^T = \mathbf{e}^T/n$ 

until convergence, do

$$
\boldsymbol{\pi}_{j+1}^T = \boldsymbol{\pi}_j^T \mathbf{G}
$$

(dense computation)

end

### Power Method to compute PageRank

 $\boldsymbol{\pi}_0^T = \mathbf{e}^T/n$ 

until convergence, do

 $\mathbf{X}$   $\boldsymbol{\pi}_{j+1}^T = \boldsymbol{\pi}_j^T$ (dense computation)  $\bullet$   $\pi_{j+1}^T = \alpha \pi_j^T \mathbf{S} + (1 - \alpha) \pi_j^T \mathbf{e} \mathbf{v}^T$ (sparser computation)

end

### Power Method to compute PageRank

 $\boldsymbol{\pi}_0^T = \mathbf{e}^T/n$ 

until convergence, do

 $\mathbf{X}$   $\boldsymbol{\pi}_{j+1}^T = \boldsymbol{\pi}_j^T$ (dense computation)  $\mathbf{X}$   $\boldsymbol{\pi}_{j+1}^T = \alpha \; \boldsymbol{\pi}_j^T$  S + (1  $-\alpha$ )  $\boldsymbol{\pi}_j^T$  e v<sup>T</sup> (sparser computation) •  $\pi_{j+1}^T = \alpha \pi_j^T H + (\alpha \pi_j^T a + (1 - \alpha)) v^T$ (even less computation) end

- H is very, very sparse with about 3-10 nonzeros per row.
- $\Rightarrow$  one vector-matrix mult. is  $O(nnz(H)) \approx O(n)$ .

### PageRank Example

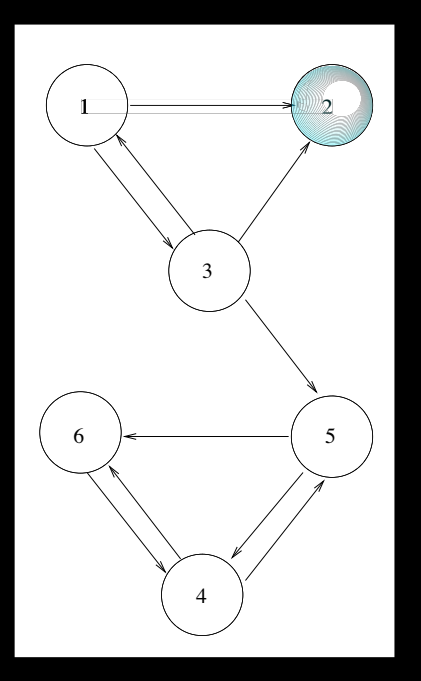

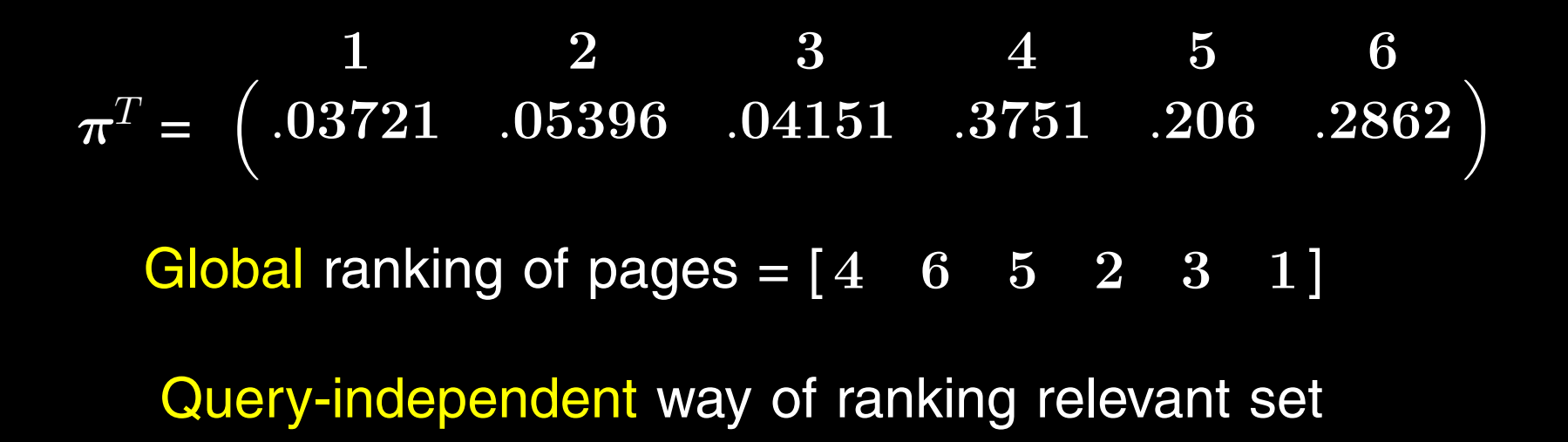

## Ranking by HITS

• give each page 2 scores (hub and authority scores) instead of just 1.

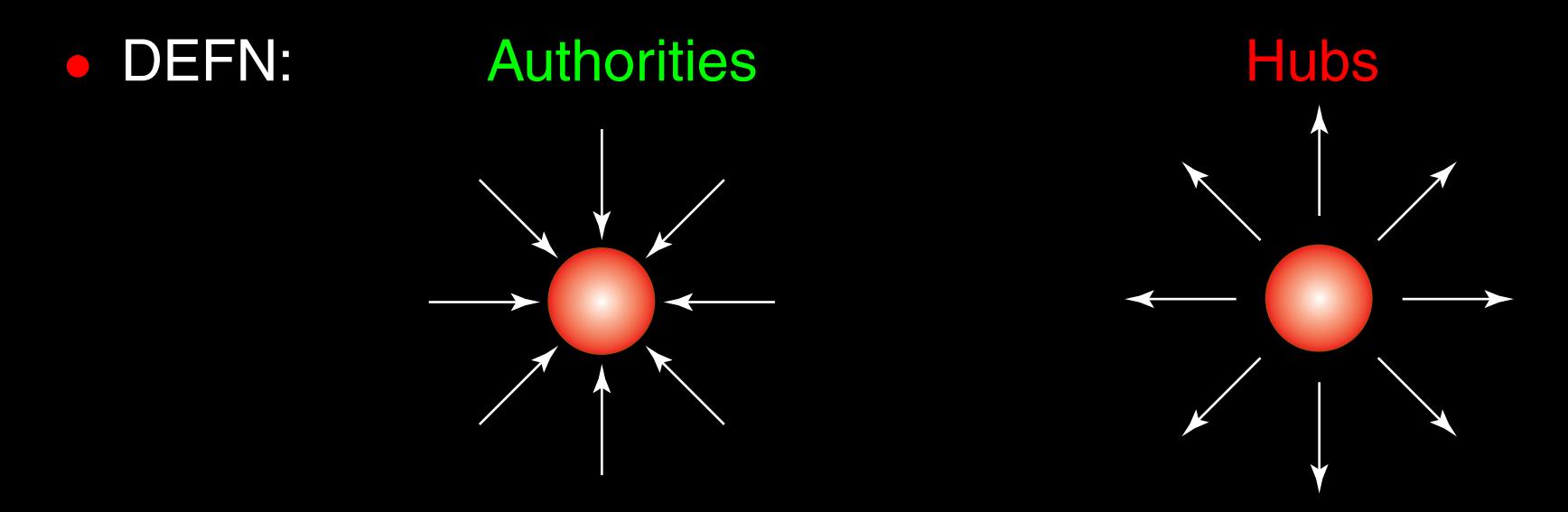

- pages can be both hubs and authorities (EX: ATL airport)
- Good hub pages point to good authority pages, and good authorities are pointed to by good hubs.
- HITS hub and authority score given to each page HITS - (Hypertext Induced Topic Search)

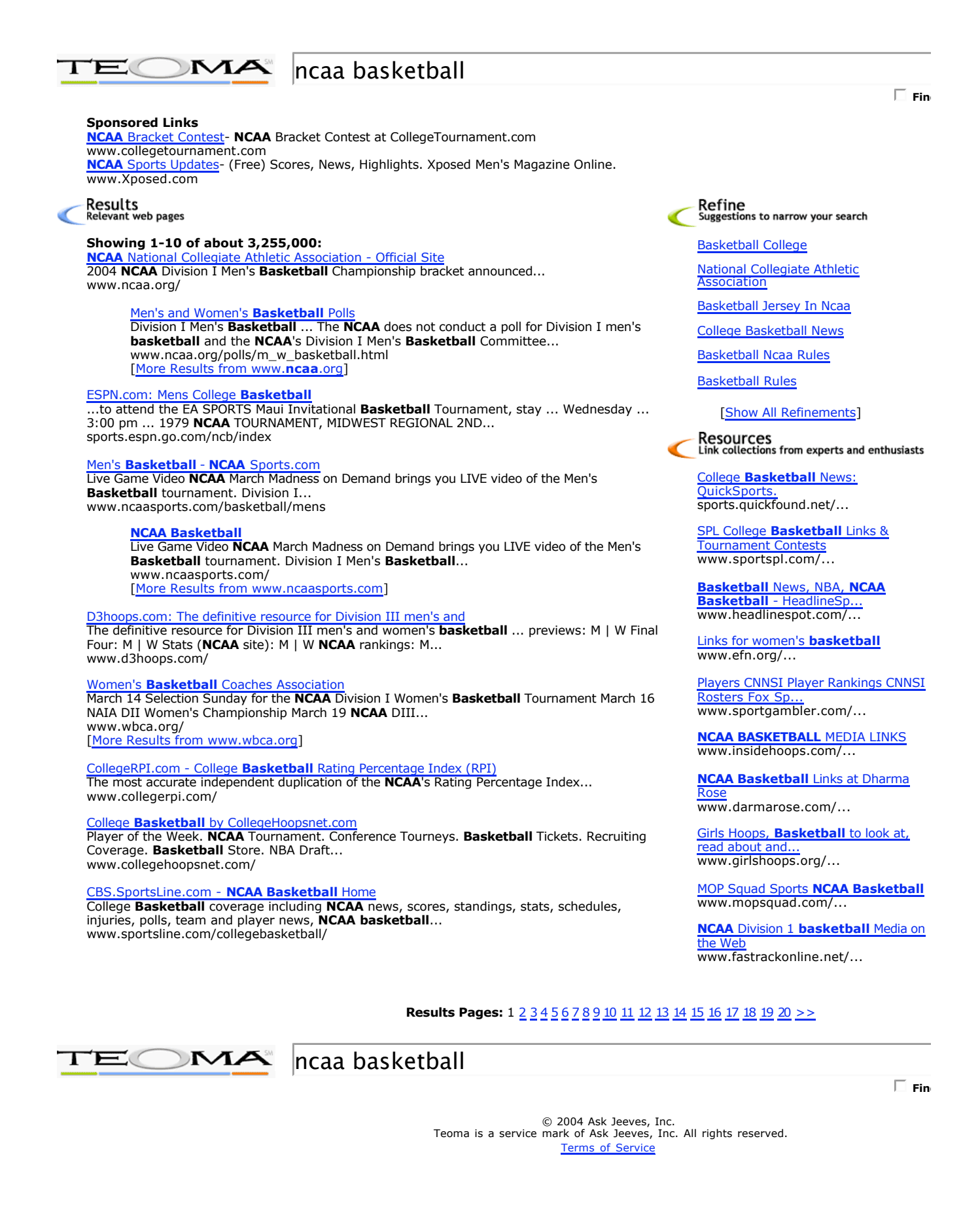

### HITS Algorithm Hypertext Induced Topic Search (J. Kleinberg 1998)

Determine Authority & Hub Scores

•  $a_i$  = authority score for  $P_i$  •  $h_i$  = hub score for  $P_i$ 

### Successive Refinement

- Start with  $h_i(0) = 1$  for all pages  $P_i$
- Successively refine rankings

$$
\mathbf{L}_{ij} = \begin{cases} \mathbf{1} & P_i \rightarrow P_j \\ \mathbf{0} & P_i \not\rightarrow P_j \end{cases}
$$

$$
\begin{array}{lcl}\n\text{For } k = 1, 2, \dots \\
a_i(k) & = & \sum_{j:P_j \to P_i} h_j(k-1) \Rightarrow \mathbf{a}_k = \mathbf{L}^T \mathbf{h}_{k-1} \\
h_i(k) & = & \sum_{j:P_i \to P_j} a_j(k) \Rightarrow \mathbf{h}_k = \mathbf{L} \mathbf{a}_k\n\end{array}
$$

 $\blacksquare$   $\blacksquare$   $\blacks$  $\mathsf{H} = \mathsf{L}\mathsf{L}^T$  h<sub>k</sub> =  $\mathsf{H}\mathsf{h}_{k-1} \to \mathsf{e}\text{-vector}$ 

## HITS Neighborhood Graph

- 1. Find relevant set by consulting inverted file
- 2. Build neighborhood graph

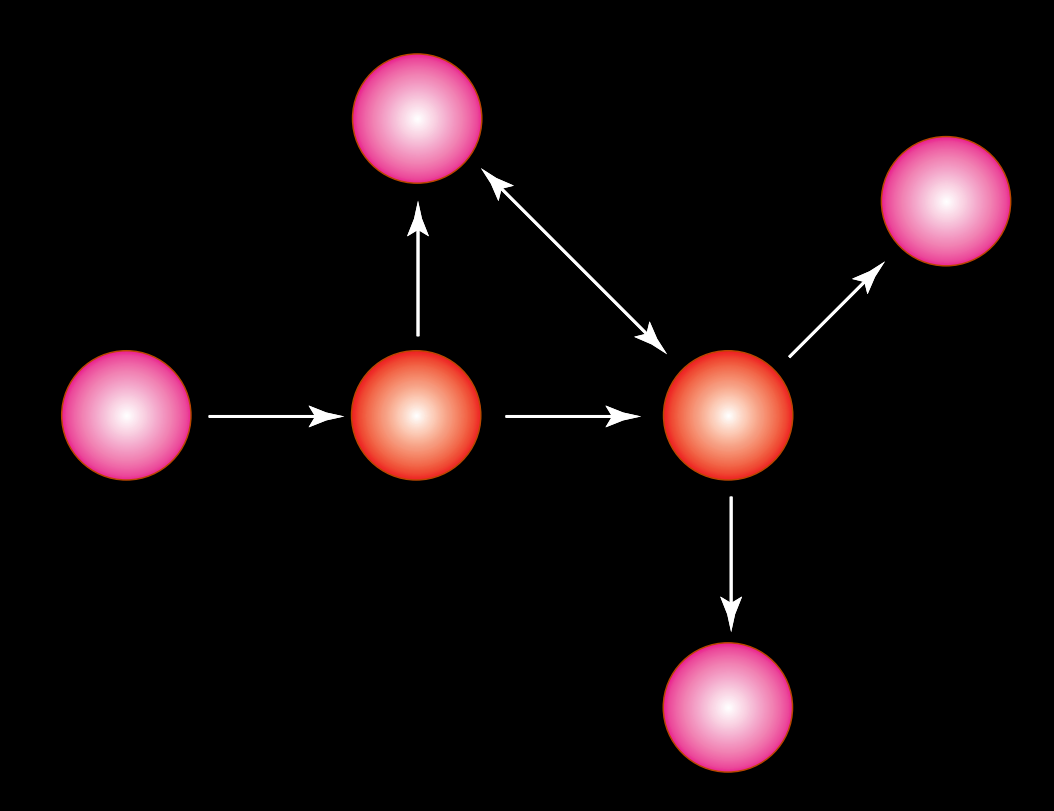

3. Compute authority & hub scores for just the neighborhood

## HITS Example

-

3

the contract of the contract of the contract of the contract of the contract of the contract of the contract of

5

10

- 1. Relevant set =  $[1, 6]$
- 2. Neighborhood graph  $N$

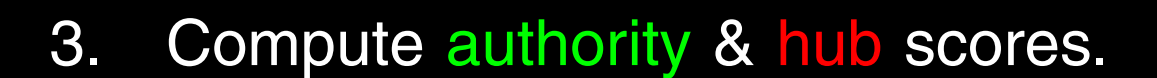

Adjacency matrix for 
$$
N =
$$
**L** =  $\begin{bmatrix} 1 & 2 & 3 & 5 & 6 & 10 \\ 1 & 0 & 0 & 1 & 0 & 1 & 0 \\ 3 & 1 & 0 & 0 & 0 & 0 & 0 \\ 0 & 0 & 0 & 0 & 1 & 0 & 0 \\ 6 & 0 & 0 & 1 & 1 & 0 & 0 \\ 0 & 0 & 0 & 0 & 0 & 1 & 0 \end{bmatrix}$ 

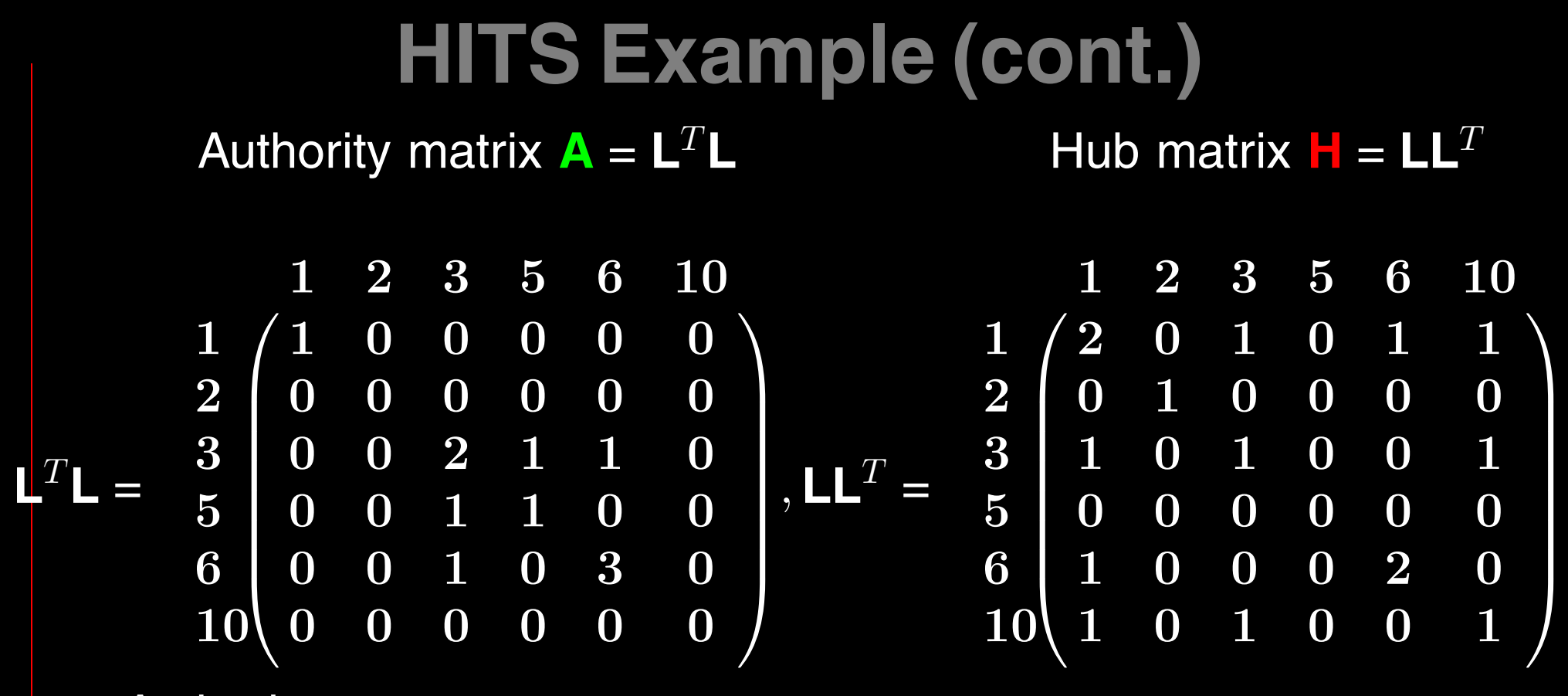

Authority score vector a

$$
a^T = \begin{pmatrix} 1 & 2 & 3 & 5 & 6 & 10 \\ 0 & 0 & .3660 & .1340 & .5 & 0 \end{pmatrix}
$$

Hub score vector h

$$
\mathbf{h}^T = \begin{pmatrix} 1 & 2 & 3 & 5 & 6 & 10 \\ .3660 & 0 & .2113 & 0 & .2113 & .2113 \end{pmatrix}
$$

## CSC and MATH Issues with HITS

 $\bullet$  how to form  $\overline{N}$  and fix topic drift problem

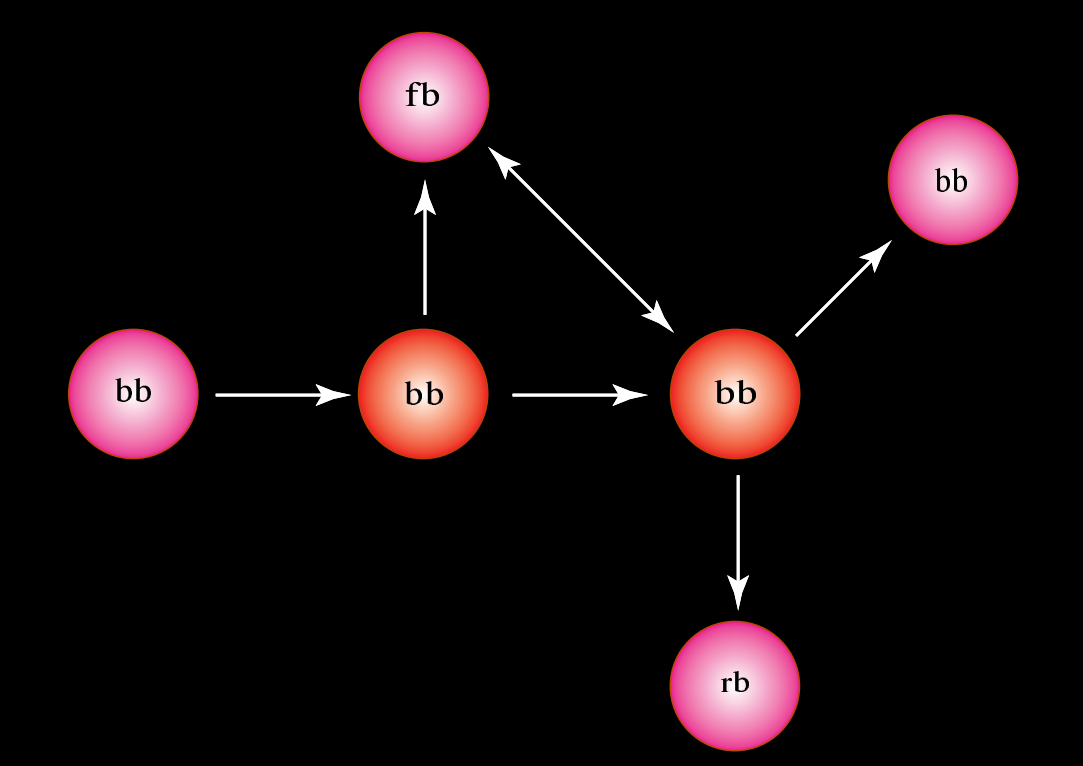

- incorporating weights into L matrix
- fast eigenvector computation, beating the power method
- updating L, h, and a for query-independent HITS

## Power of Word of Mouth

#### **Other Rankings**

- **Consensus Ranking**
- **Traffic Ranking: [www.alexa.com](https://www.alexa.com)**

### Web Search Problems

#### Spam

• Link Farms

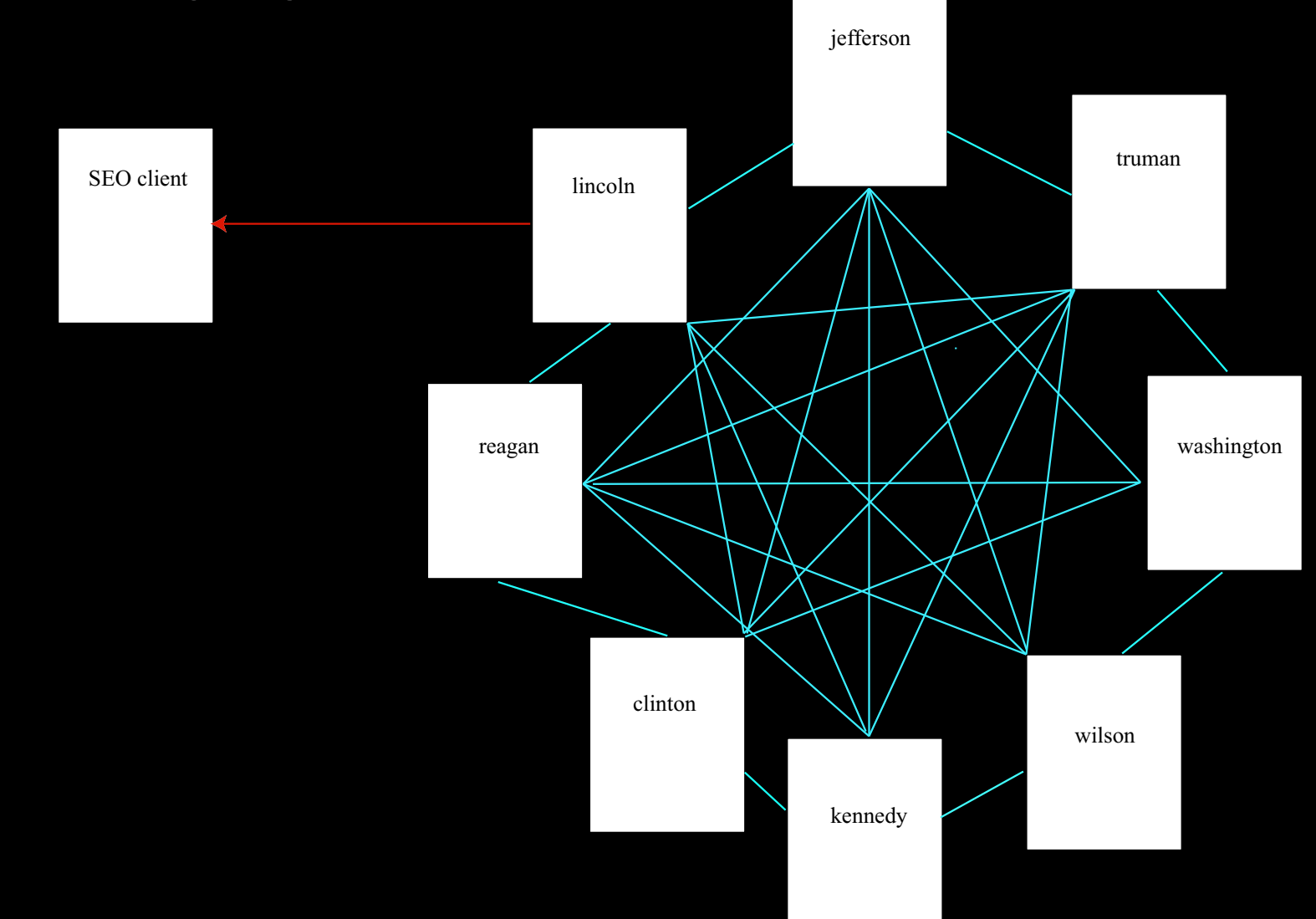

# WALL STREET JOURNAL. © 2003 Dow Jones & Company. All Rights Reserved

#### WEDNESDAY, FEBRUARY 26, 2003 - VOL. CCXLI NO. 39 - \*\*\* \$1.00

# What's News-

#### $\&$  Business and Finance

**EWS CORP.** and Liberty are no longer working together on a joint offer to take control of Hughes, with News Corp. proceeding on its own and Liberty considering an independent bid. The move threatens to cloud the process of finding a new owner for the GM unit.

#### (Article on Page A3)

 $*$   $*$   $*$ **The SEC signaled it may file** civil charges against Morgan Stanley, alleging it doled out IPO shares based partly on investors' commitments to buy more stock.

### (Article on Page C1)

Ahold's problems deepened as U.S. authorities opened inquiries into accounting at the Dutch company's U.S. Foodservice unit. Fleming said the SEC upgraded to a formal investigation an inquiry into the food wholesaler's trade practices with suppliers.

#### (Articles on Page A2) \* \* \*

■ Consumer confidence fell to its lowest level since 1993, hurt by energy costs, the terrorism threat and a stagnant job market.

#### (Article on Page A3)

 $*$ 

**n** The industrials rebounded on

### World-Wide

**BUSH IS PREPARING to present** Congress a huge bill for Iraq costs.

The total could run to \$95 billion depending on the length of the possible war and occupation. As horsetrading began at the U.N. to win support for a war resolution, the president again made clear he intends to act with or without the world body's imprimatur. Arms inspectors said Baghdad provided new data, including a report of a possible biological bomb. Gen. Franks assumed command of the war-operations center in Qatar. Allied warplanes are aggressively taking out missile sites that could threaten the allied troop buildup. (Column 4 and Pages A4 and A6)

Turkey's parliament debated legislation to let the U.S. deploy 62,000 to open a northern front. Kurdish soldiers lined roads in a show of force as U.S. officials traveled into Iraq's north for an opposition conference.

 $*$   $*$   $*$ Powell said North Korea hasn't restarted a reactor and plutonium-processing facility at Yongbyon, hinting such forbearance might constitute an overture. But saber rattling continued a day after a missile test timed for the inauguration in Seoul. Pyongyang accused U.S. spy planes of violating its airspace and told its army to prepare for U.S. attack. (Page A14)

**The FBI came under withering bi**partisan criticism in a Senate Judiciary report in which Sen. Specter

#### **Web Master**

#### As the Web spreads... Total Internet users, by household, in millions

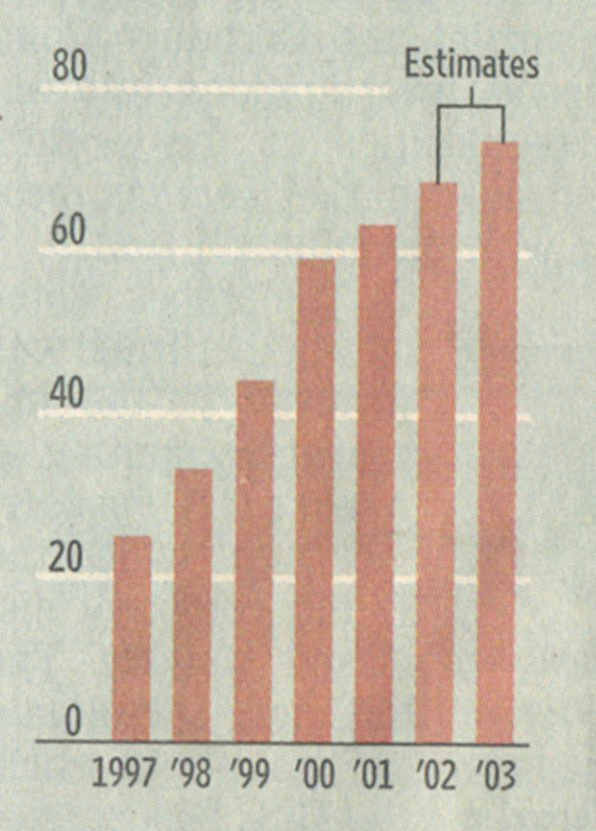

Sources: Forrester Research; Nielsen NetRatings

## Bush to Seek up to \$95 Billion To Cover Costs of War on Iraq

By GREG JAFFE And JOHN D. MCKINNON

WASHINGTON-The Bush administration is preparing supplemental spending requests totaling as much as \$95 billion for a war with Iraq, its aftermath and new expenses to fight terrorism, officials said.

The total could be as low as \$60 billion because Pentagon budget planners don't know how long a military conflict will last, whether U.S. allies will contribute more than token sums to the effort and what damage Saddam Hussein might do

#### **Google's U.S. presence expands**

Top search engines, in millions Top shopping-referral sites, of unique visitors<sup>1</sup>

in millions of referrals<sup>2</sup>

12.61

ber of people

ites send to

s, including

visitors from

e, for Q4 2002

or online

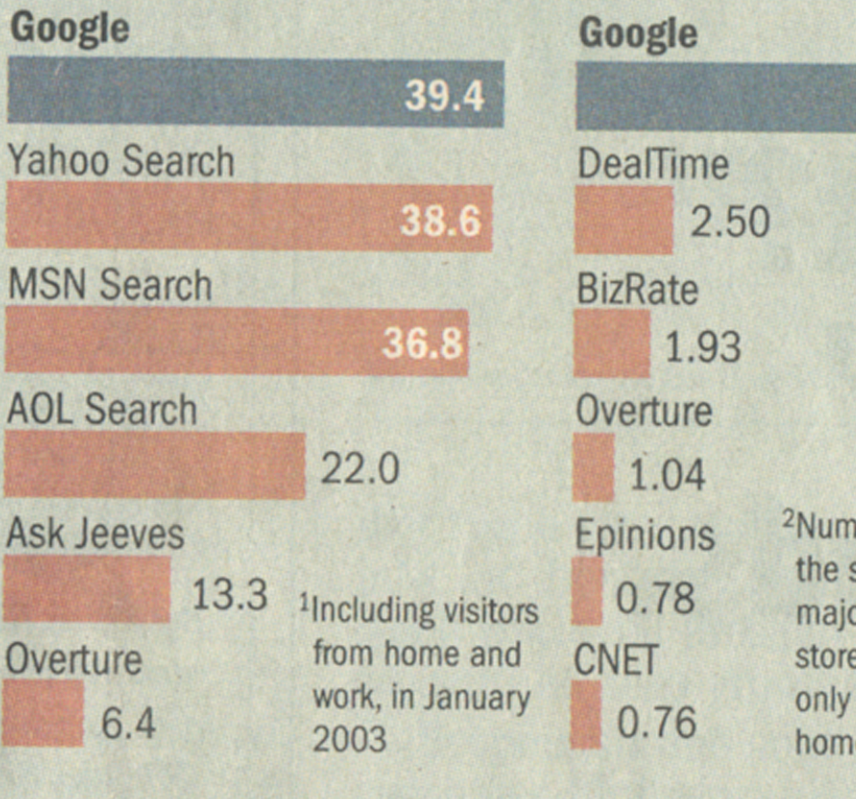

to his own country to retaliate against conquering forces.

Budget planners also are awaiting the outcome of an intense internal debate over whether to include \$13 billion in the requests to Congress that the Pentagon says it needs to fund the broader war on terrorism, as well as for stepped up homeland security. The White House Office of Management and Budget argues that the money might not be necessary. President Bush, Defense Secretary Donald Rumsfeld and budget director Mitchell Daniels Jr. met yesterday to discuss the matter but didn't reach a final agreement. Mr. Rumsfeld plans to continue pressing his

## **Cat and Mouse**

\* \*

As Google Becomes Web's Gatekeeper, Sites Fight to Get In

**WSJ.com** 

**Search Engine Punishes Firms** That Try to Game System; Outlawing the 'Link Farms'

### Exoticleatherwear Gets Cut Off

#### By MICHAEL TOTTY And MYLENE MANGALINDAN

Joy Holman sells provocative leather clothing on the Web. She wants what nearly everyone doing business online wants: more exposure on Google.

So from the time she launched exoticleatherwear.com last May, she tried all sorts of tricks to get her site to show up among the first listings when a user of Google Inc.'s popular search engine typed in "women's leatherwear" or "leather apparel." She buried hidden words in her Web pages intended to fool

Google's computers. She signed up with a service that promised to have hundreds of sites link to her online store-thereby

boosting a crucial measure in Google's system of ranking sites.

The techniques

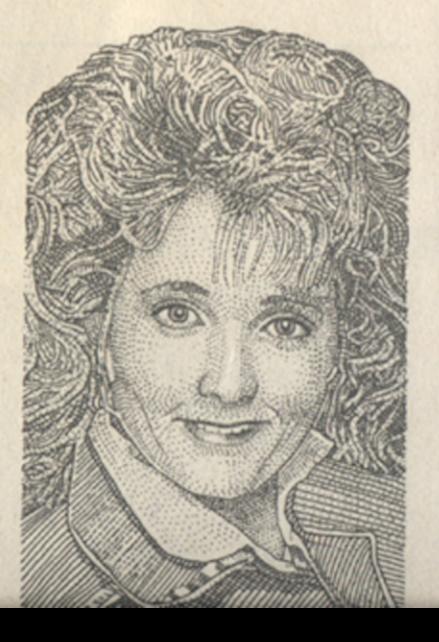

### Web Sites Fight for Prime Real Estate on Google

Continued From First Page advertising that tried to capitalize on Google's formula for ranking sites. In effect, SearchKing was offering its clients a chance to boost their own Google rankings by buying ads on more-popular sites. SearchKing filed suit against the search company in federal court in Oklahoma, claiming that Google "purposefully devalued" SearchKing and its customers, damaging its reputation and hurting its advertising sales.

Google won't comment on the case. In court filings, the company said SearchKing "engaged in behavior that would lower the quality of Google search results" and alter the company's ranking system.

Google, a closely held company founded by Stanford University graduate students Sergey Brin and Larry Page, says Web companies that want to rank high should concentrate on improving their Web pages rather than gaming its system. "When people try to take scoring" into their own hands, that turns into a worse experience for users," says Matt Cutts, a Google software engineer.

#### **Coding Trickery**

Efforts to outfox the search engines have been around since search engines first became popular in the early 1990s. Early tricks included stuffing thousands -of widely used search terms in hidden coding, called "metatags." The coding fools a search engine into identifying a site with popular words and phrases that may not actually appear on the site.

Another gimmick was hiding words or terms against a same-color background. The hidden coding deceived search engines that relied heavily on the number of times a word or phrase appeared in ranking a site. But Google's system, based on links, wasn't fooled.

Mr. Brin, 29, one of Google's two founders and now its president of technology, boasted to a San Francisco searchengine conference in 2000 that Google wasn't worried about having its results clogged with irrelevant results because its search methods couldn't be manipulated.

That didn't stop search optimizers from finding other ways to outfox the system. Attempts to manipulate Google's results even became a sport, called Goocreating Web sites that were nothing more than collections of links to the clients' site, called "link farms." Since Google ranks a site largely by how many links or "votes" it gets, the link farms could boost a site's popularity.

In a similar technique, called a link exchange, a group of unrelated sites would agree to all link to each other, thereby fooling Google into thinking the sites have a multitude of votes. Many sites also found they could buy links to themselves to boost their rankings.

Ms. Holman, the leatherwear retailer, discovered the consequences of trying to fool Google. The 42-year-old hospital laboratory technician, who learned computer skills by troubleshooting her hospital's

The big search engines determine the laws of how commerce runs,' says Mr. Massa.

equipment, operates her online apparel store as a side business that she hopes can someday replace her day job.

When she launched her Exotic Leather Wear store from her home in Mesa, Ariz., she quickly learned the importance of appearing near the top of search-engine results, especially on Google. She boned up on search techniques, visiting online discussion groups dedicated to search engines and reading what material she could find on the Web.

At first, Ms. Holman limited herself to modest changes, such as loading her page with hidden metatag coding that would help steer a search toward her site when a user entered words such as "haltertops" or "leather miniskirts." Since Google doesn't give much weight to metatags in determining its rankings, the efforts had little effect on her search results.

She then received an e-mail advertisement from AutomatedLinks.com, a Wirral, England, company that promised to send traffic "through the roof" by linking more than 2,000 Web sites to hers. Aside from attracting customers, the links were designed to improve her secuel angina rapitings hy taking

In theory, when Google encounters the AutomatedLinks code, it treats it as a legitimate referral to the other sites and counts them in toting up the sites' popularity.

Shortly after Ms. Holman signed up with Automated Links in July, she read on an online discussion group that Google objected to such link arrangements. She says she immediately stripped the code from her Web pages. For a while her site gradually worked its way up in Google search results, and business steadily improved because links to her site still remained on the sites of other AutomatedLinks customers. Then, sometime in November, her site was suddenly no longer appearing among the top results. Her orders plunged as much as 80%.

Ms. Holman, who e-mailed Google and AutomatedLinks, says she has been unable to get answers. But in the last few months, other AutomatedLinks customers say they have seen their sites apparently penalized by Google. Graham McLeay, who runs a small chauffeur service north of London, saw revenue cut in half during the two months he believes his site was penalized by Google.

The high-stakes fight between Google and the optimizers can leave some Website owners confused. "I don't know how people are supposed to judge what is right and wrong," says Mr. McLeay.

AutomatedLinks didn't respond to requests for comment. Google declined to comment on the case. But Mr. Cutts, the Google engineer, warns that the rules are. clear and that it's better to follow them rather than try to get a problem fixed after a site has been penalized. "We want to return the most relevant pages we can," Mr. Cutts says. "The best way for a site owner to do that is follow our guidelines.'

#### Crackdown

Google has been stepping up its enforcement since 2001. It warned Webmasters that using trickery could get their sites kicked out of the Google index and it provided a list of forbidden activities, including hiding text and "link" schemes," such as the link farms. Google also warned against "cloaking"-showing a search engine a page that's designed to score well while giving visitors a different, more attractive page-or creating multiple Web addresses that take visitors to a single site.

To stay and step ahead of the Web

homa City-based SearchKing, an online directory for hundreds of small, specialty Web sites. SearchKing also sells advertising links designed both to deliver traffic to an advertiser and boost its rankings in Google and other search results.

Bob Massa, SearchKing's chief executive, last August launched the PR Ad Network as a way to capitalize on Google's page-ranking system, known as Page-Rank. PageRank rates Web sites on a scale of one to 10 based on their popularity, and the rankings can be viewed by Web users if they install special Google software. PR Ad Network sells ads that are priced according to a site's Page-Rank, with higher-ranked sites commanding higher prices. When a site buys an advertising link on a highly ranked site, the ad buyer could see its ratings improve because of the greater weight Google gives to that link.

Shortly after publicizing the ad network, Mr. Massa discovered that his site suddenly dropped in Google's rankings. What's more, sites that participated in the separate SearchKing directory also had their Google rankings lowered. He filed a lawsuit in Oklahoma City federal court, claiming Google was punishing him for trying to profit from the company's page-ranking system.

A Google spokesman won't comment on the case. In its court filings, Google said it demoted pages on the SearchKing site because of SearchKing's attempts to manipulate search results. The company has asked for the suit to be dismissed, arguing that the PageRank represents its opinion of the value of a Web site and as such is protected by the First Amendment.

"The big search engines determine the laws of how commerce runs," says Mr. Massa, who is persisting with the lawsuit even though the sites have had their page rankings partly restored. "Someone needs to demand accountability.'

Google is taking steps that many say could satisfy businesses trying to boost their rankings. Google has long sold sponsored links that show up on the top of many search-results pages, separate from the main listings. Last year, the company expanded its paid-listings program, so that there are now more slots where sites can pay for a prominent place in the results. Many sites now are turning to advertising instead of tactics to optimize their rankings.

#### **Home Depot E Amid First Qu**

#### By CHAD TERHUNE

ATLANTA-Home Depot Inc. repo fiscal fourth-quarter earnings decli 3.4% on disappointing sales.

Speaking to investors and indu analysts, the company's chairman chief executive, Bob Nardelli, Home Depot is prepared to win I dissatisfied customers and answe competitive challenge from its chie val with remodeled stores, increased ventory and improved customer serv

The nation's largest home-impr ment retailer said net income for the o ter ended Feb. 2 decreased to \$686 mil or 30 cents a share, from \$710 million 30 cents a share, a year earlier. Sales 2% to \$13.21 billion from \$13.49 billion first quarterly sales decline in the cor ny's 24-year history. Home Depot n the latest quarter was a week shorter a year earlier. Using comparable 13-v periods, the company said quarterly a increased 5% and net income rose 8.

Same-store sales, or sales at st open at least a year, declined 6% in quarter. Home Depot said stronger last month offset a disastrous Decen and helped the retailer avoid its ea estimate that same-store sales could as much as 10%. In 4 p.m. New Stock Exchange composite trading, F Depot shares rose 66 cents to \$22.84

**Fiat Patriarch** Is Set to Becom

#### By ALESSANDRA GALLONI

ROME-Umberto Agnelli is due named Fiat SpA chairman on Friday, ping into the driver's seat as the Italian glomerate works on an 11th-hour refin ing of its unprofitable car unit.

Mr. Agnelli, the 68-year-old broth Fiat patriarch Gianni Agnelli, who last month, was widely expected to over from current chairman, I Fresco, later this year. But Mr. Fr who has served as chairman since

## Web Search Problems

#### Spam

- Link Farms
- Google Bombs

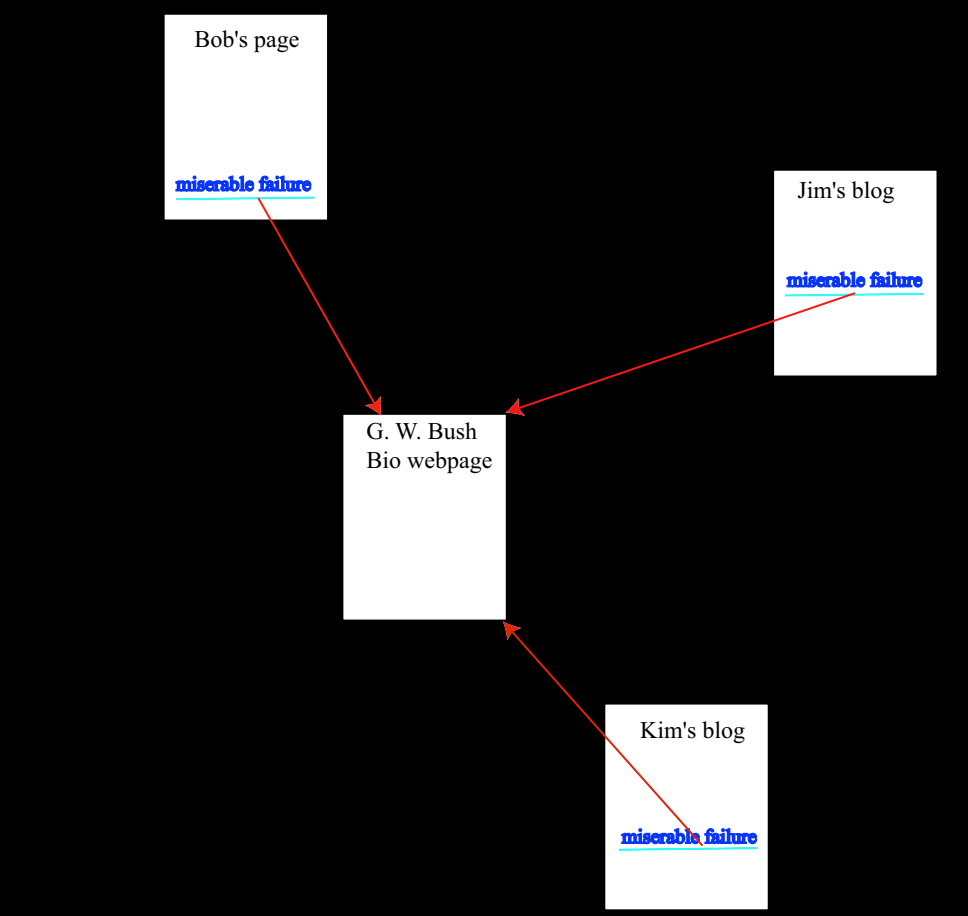
$SEARCH$ 

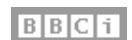

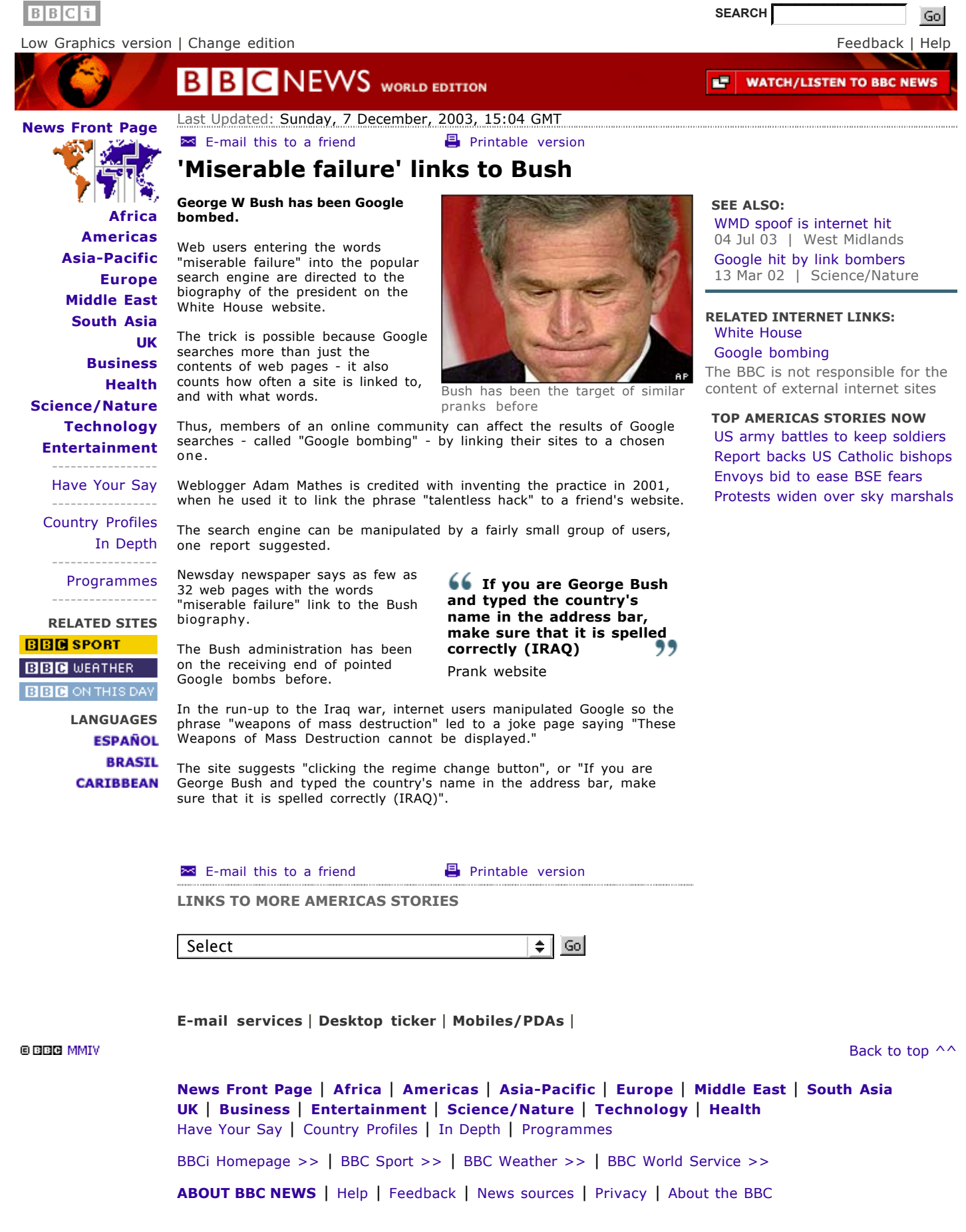

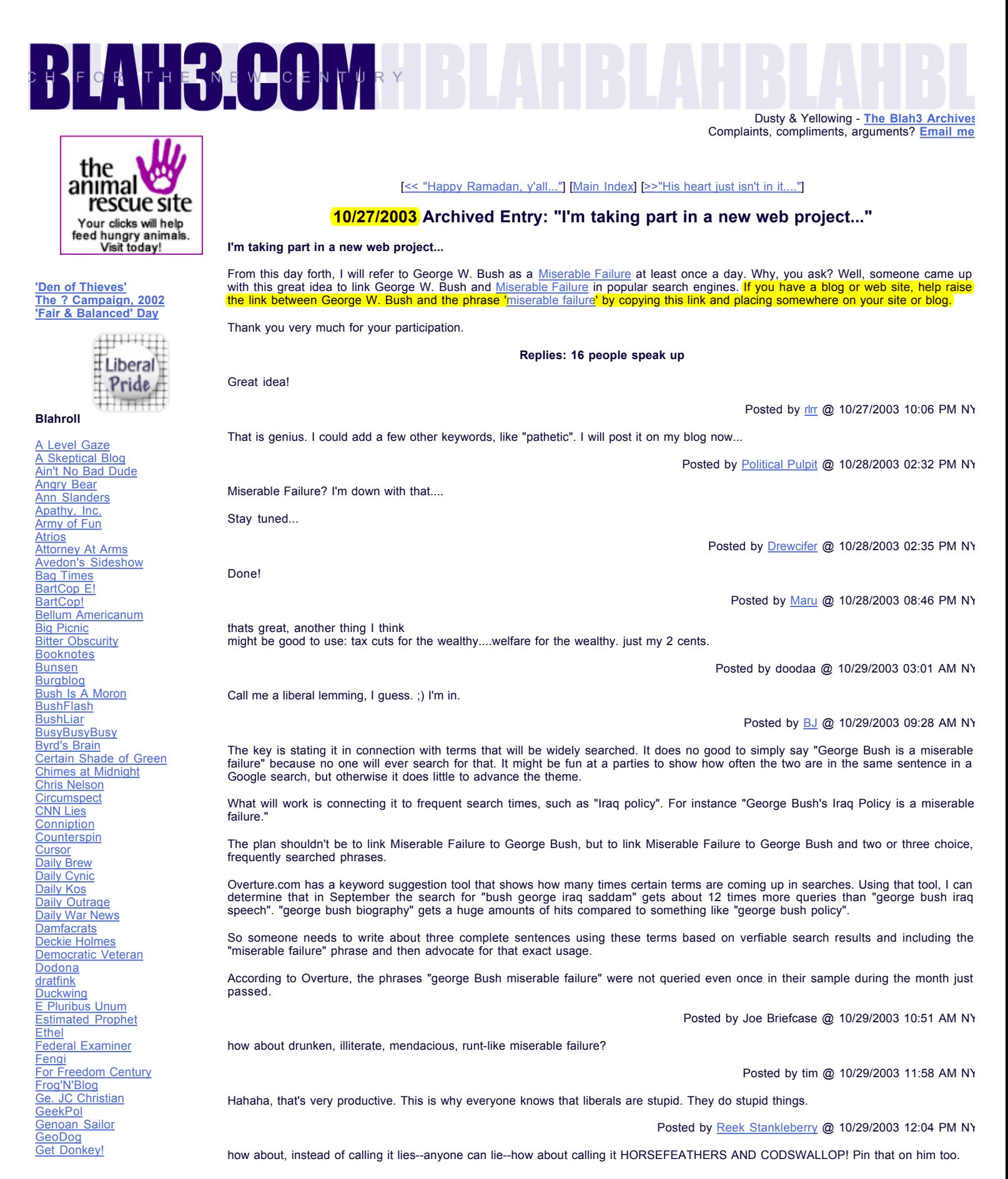

http://www.blah3.com/graymatter/archives/00000654.html Page 1 of 3

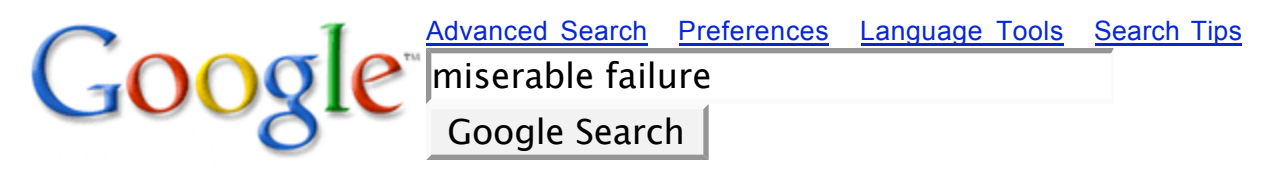

#### **Web** Images Groups Directory News

Searched the web for **miserable failure**. Results **1** - **10** of about **257,000**. Search took **0.08** seconds. Tip: In most browsers you can just hit the return key instead of clicking on the search button.

#### **Michael Moore com**

Wednesday, January 14th, 2004 I'll Be Voting For Wesley Clark / Good-Bye Mr. Bush — by Michael Moore. Many of you have written **...** Description: Official site of the gadfly of corporations, creator of the film Roger and Me and the television show... Category: Arts > Celebrities > M > Moore, Michael www.michaelmoore.com/ - 43k - Cached - Similar pages

### Biography of President George W. Bush

Home > President > Biography President George W. Bush En Español. George W. Bush is the 43rd President of the United States. He **...** Description: Biography of the president from the official White House web site. Category: Kids and Teens > School Time > ... > Bush, George Walker www.whitehouse.gov/president/gwbbio.html - 29k - Cached - Similar pages

### Biography of Jimmy Carter

Home > History & Tours > Past Presidents > Jimmy Carter. Jimmy Carter. Jimmy Carter aspired to make Government "competent and compassionate **...** Description: Short biography from the official White House site. Category: Society > History > ... > Presidents > Carter, James Earl www.whitehouse.gov/history/presidents/jc39.html - 36k - Cached - Similar pages

### Senator Hillary Rodham Clinton: Online Office Welcome Page

Dear Friend,. Thank you for visiting my on-line office! I appreciate your interest in the issues before the United States Senate. **...** Description: Official US Senate web site of Senator Hillary Rodham Clinton (D - NY). Category: Society > History > ... > First Ladies > Clinton, Hillary clinton.senate.gov/ - 9k - Cached - Similar pages

BBC NEWS | Americas | '**Miserable failure**' links to Bush

'**Miserable failure**' links to Bush. **...** Prank website. Newsday newspaper says as few as 32 web pages with the words "**miserable failure**" link to the Bush biography. **...** news.bbc.co.uk/2/hi/americas/3298443.stm - 31k - Cached - Similar pages

#### Atlantic Unbound | Politics & Prose | 2003.09.24

**...** Atlantic Unbound | September 24, 2003 Politics & Prose | by Jack Beatty "A **Miserable Failure**" Will Bush be re-elected? Only if voters **...** www.theatlantic.com/unbound/polipro/pp2003-09-24.htm - 22k - Cached - Similar pages

### **miserable failure** | Hillary Clinton | Hildebeest

**... Miserable Failure**. Quotes for the History Books. **...** You may also want to check out the **Miserable Failure** Project. and the cuckolded dyke Project. and the **...** miserable-failure.blogspot.com/ - 60k - Cached - Similar pages

### Dick Gephardt for President - Welcome

**...** to preserve some large part of the Bush tax cut. I think retaining

# Web Search Problems

### Spam

- Link Farms
- Google Bombs
	- **-** search for algorithmic solutions that scale up

## Social: getting surfers to use relevance feedback

**• Specialized Tools:** Froogle, Scholar

# Web Search Problems

## Spam

- Link Farms
- Google Bombs

## Social: getting surfers to use relevance feedback

- **Specialized Tools:** [Froogle,](https://www.google.com) Scholar
- **Personalization:** [www.a9.com](https://www.a9.com)

# Web Search Problems

## Spam

- Link Farms
- Google Bombs

## Social: getting surfers to use relevance feedback

- **Specialized Tools: Froogle, Scholar**
- **Personalization:** www.a9.com

No human interaction, no librarian for mind-reading

## Bad Results because ...

## User's Fault

- poor query
- typo

## Bad Results because ...

## User's Fault

- poor query
- typo

## Engine's Fault

- spam
- small index

## Bad Results because ...

## User's Fault

- poor query
- typo

## Engine's Fault

- spam
- small index

## Web Community's Fault

— no quality pages posted on user's query  $\Rightarrow$  do your part

• metatag for Library of Congress # ("nothing like a good book")

- metatag for Library of Congress # ("nothing like a good book")
- **connecting databases:** [maps.google.com,](https://maps.google.com) [www.search.ch](https://www.search.ch)

- metatag for Library of Congress # ("nothing like a good book")
- **connecting databases:** maps.google.com, www.search.ch
- phonetic search in audio collections

- metatag for Library of Congress # ("nothing like a good book")
- **connecting databases:** maps.google.com, www.search.ch
- phonetic search in audio collections
- relevance feedback
	- edit distance for typos
	- synonyms (find similar terms using VSM)
	- clustering (find similar docs): [www.kartoo.com,](https://www.kartoo.com) [www.vivisimo.com](https://www.vivisimo.com)

- metatag for Library of Congress # ("nothing like a good book")
- **connecting databases:** maps.google.com, www.search.ch
- phonetic search in audio collections
- relevance feedback
	- edit distance for typos
	- synonyms (find similar terms using VSM)
	- clustering (find similar docs): www.kartoo.com, www.vivisimo.com
- **image search:** [google](https://www.google.com)

## **Conclusions**

- Link Analysis has drastically improved web search!
- There are many exciting open problems for computational scientists to solve.
- Often the challenge lies not in the modeling or theory, but in the massive scale of the problem.
- The continual battle between search engines and search engine optimizers means that methods must constantly adapt and innovate.
- There is huge financial potential for industrious entrepreneurs!